## **UNIVERSIDAD PERUANA DE LAS AMÉRICAS**

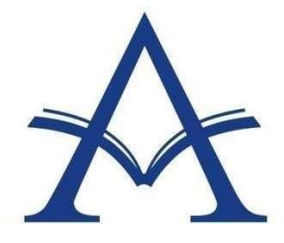

ESCUELA DE CONTABILIDAD Y FINANZAS

# **TRABAJO DE INVESTIGACIÓN**

# **Aplicación de la Norma Internacional de Contabilidad 2**

## **y su impacto en los estados financieros de la empresa**

**Transport Macazana SAC Cieneguilla, 2020**

## PARA OPTAR EL GRADO DE BACHILLER EN CIENCIAS CONTABLES Y FINANCIERAS

Autora:

RUBIO CHAVEZ JANETTE ANGIE

ASESOR:

Mgtr. MUGRUZA TORRES ROBERTO

LÍNEA DE INVESTIGACIÓN:

TRIBUTACIÓN Y AUDITORIA

LIMA, PERÚ

Abril, 2020

Dedicatoria

A mi familia por su paciencia para permitirme crecer en mi vida profesional y académica.

## Agradecimiento

A Dios, a la Universidad Peruana de las Américas y sus Docentes que me permitieron compartir sus conocimientos y experiencias en pro de los estudiantes. Eternamente comprometida con mi Alma Mater.

#### **Resumen**

<span id="page-3-0"></span>El presente trabajo de investigación titulado. Aplicación de la Norma Internacional de Contabilidad 2 y su impacto en los estados financieros de la empresa Transport Macazana SAC. Cieneguilla, 2020. Para entender el trabajo, es necesario precisar en qué consiste la norma internacional de contabilidad 2 - inventarios (NIC 2). Aquella "Fue revisada inicialmente hacia el año 1993.Y a partir del 1 de enero de 2005 entró en vigencia en nuestro país". (NIC 2, 2005, párr. 6), cabe mencionar que trata sobre los inventarios activos y son todas aquellas mercaderías que "están mantenidas en un almacén disponible para ser vendido en el curso normal de la actividad, en el procedimiento de creación disponible para ser comprado y como materiales o suministros para ser devorado en el procedimiento de creación o disposición de servicio". (NIC 2, 2005. parr.6). Asimismo, respecto a los estados financieros. Bonsón, Cortijo y Flores (2019), sostienen que:

El análisis de los estados financieros está organizado en tres regiones principales. Análisis de la liquidez, decidir la capacidad de la organización para adaptarse a sus obligaciones transitorias. Análisis de la solvencia, verificar si la organización puede cumplir con sus obligaciones establecidas. Análisis de la rentabilidad, temor a la llegada de recursos de la organización y los activos aportados por los inversores. Las técnicas que se suelen emplear son: (1) análisis estructural mediante porcentajes verticales y horizontales, midiendo la proporción y variación de los elementos de los estados financieros y (2) análisis mediante ratios financieros, hacer proporciones entre los componentes de los informes presupuestarios que tienen una relación monetaria presupuestaria importante entre sí. (p.210).

**Palabras Claves:** Norma Internacional de Contabilidad 2. Costo de Inventario. Gasto. Valor Neto Realizable. Estados Financieros.

#### **SUMMARY**

The present research work entitled. Application of the international accounting standard 2 and its impact on the financial statements of the company Transport Macazana SAC. Cieneguilla, 2020. In order to understand the work, it is necessary to specify what the global bookkeeping standard 2 - inventories (IAS 2) consists of. This "was initially revised in 1993. And as of January 1, 2005, it entered into force in our country." (IAS 2, 2005, para. 6), it is worth mentioning that it deals with active inventories and are all those goods that "are kept in a warehouse available to be purchased in the commonplace course of movement, in the creation procedure for sale and in the form of materials or supplies that will be consumed in the production process or the provision of service". (IAS 2, 2005. para. 6). Also, regarding the financial statements. Bonsón, Cortijo y Flores (2019), maintain that:

The analysis of financial statements is structured in three main areas. Analysis of liquidity, determining the capacity of the organization to meet its present moment debts. Solvency examination, checking if the company can satisfy its long-term debts. Profitability analysis, measuring both the performance of the association's advantages and that of the assets contributed by the shareholders. The techniques that are usually used are: (1) structural analysis using vertical and horizontal percentages, measuring the proportion and variation of the elements of the financial statements and (2) analysis using financial ratios, making ratios between elements of the financial statements that are kept with each other an economic-financial relationship of interest. (p.210).

Key words: International accounting standard 2. Inventory cost. Expenditure. Net realizable value. Financial statements.

## Tabla de contenido

<span id="page-5-0"></span>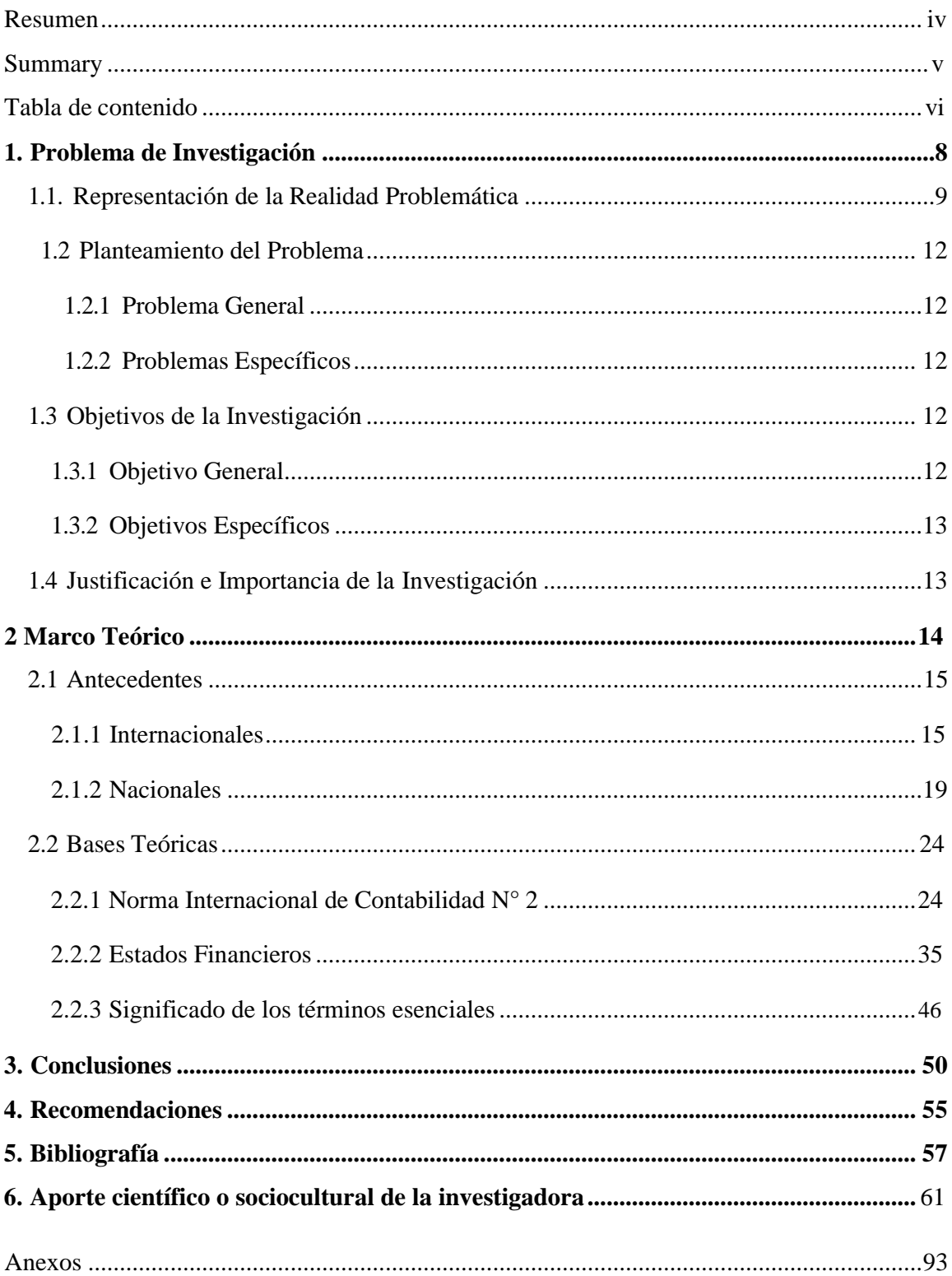

## **Archivo de Tablas y Figuras**

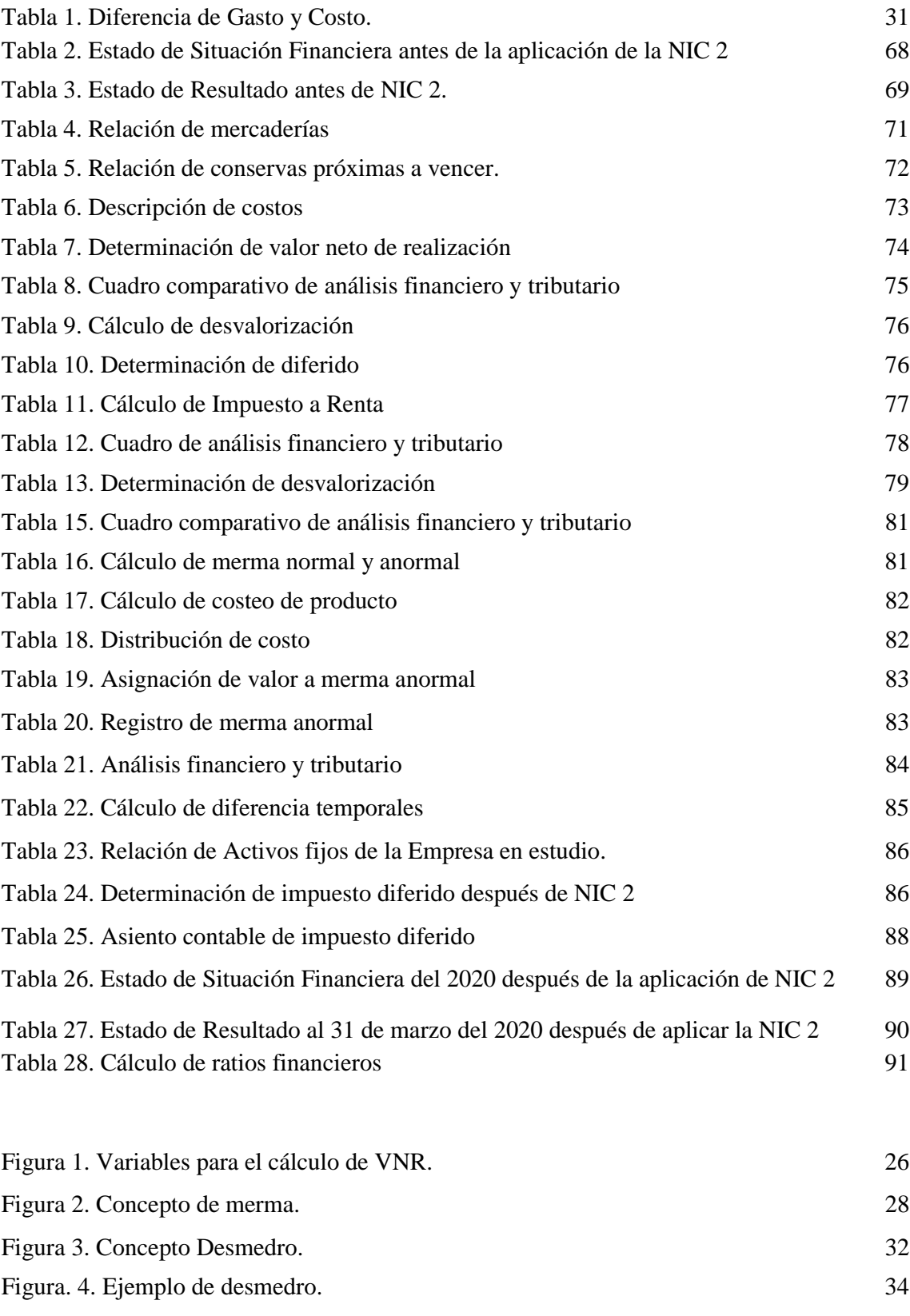

**I. PROBLEMA DE EXPLORACIÓN**

#### <span id="page-8-0"></span>**1.1. Representación de la Realidad Problemática.**

En estos últimos años, hay una tendencia que engloba en adoptar la normativa internacional de contabilidad como requisito dinámico para datos genuinos al mencionar los elementos distintivos del gobierno, empresas privadas, trabajadores, especuladores, entre diferentes clientes; en otras palabras, se tiene como requisito demostrar de manera transparente el estado económico y financiero de la organización, sea cual fuese su gestión.

En el Perú, se están aplicando también las normas internacionales de contabilidad cuya finalidad es ponerse a la par con el crecimiento económico y financiero alrededor del mundo y de tal manera estar a la vanguardia sobre los posibles impactos de la economía y todo sobre el ejercicio profesional.

La norma internacional de contabilidad 2, sujeto a examen, especialmente trata sobre los inventarios, ppor ello, merece hacer referencia a que los inventarios son el mejor recurso del registro monetario de una organización, estas mercancías sustanciales que están disponibles en cuanto a comparación en el ciclo corriente de los negocios o también pueden ser materias primas que se gastarán en el procedimiento de creación de productos o administraciones y su publicidad resultante. Esta norma nos anima a reflejar la estimación de existencias en la fecha la hora de tiempo de la contabilidad y hacia el final del período, donde se observará la correlación de los dos inventarios con las compras y las ofertas si hubo una desgracia o un aumento en dicho período. El encabezado de inventarios sin duda asume un trabajo básico dentro de cualquier organización, se trata de hablar de uno de los recursos más significativos que se reflejan en el anuncio de la situación relacionada con el dinero de prácticamente todas las organizaciones, son rutinariamente las ventajas sin sudor y generalmente en períodos breves.

A nivel local, tomaremos como caso de estudio a una organización con más de 10 años de participación en el campo de la logística, dedicada a la comercialización, distribución, promoción, compra, venta, importación, representación, cuya razón social es Transport Macazana SAC. Su objetivo financiero principal es extenderse ampliamente con una visión mundial, en la actualidad tiene un equipo excepcionalmente estructurado bajo los indicadores, detalles y pautas que podrían ser requeridos en los negocios peruanos en enormes organizaciones nacionales y transnacionales. Lo crucial de esta organización es ofrecer una asistencia viable que garantice abordar los requisitos de sus clientes, al igual que mantener un control de primer nivel que le permita crear en una condición excepcionalmente grave. Con respecto a la visión es desarrollar y extender sus servicios a nivel Latinoamericano y Mundial, por lo tanto, siguiendo los diseños comerciales como lo indica una línea altamente especializada. En la actualidad la empresa debido al problema del Coronavirus, tiene desventajas cuando al analizar sus inventarios físicos valorizados causando contrastes que afectan significativamente el stock, costo y gasto. Otro tema esencial es el deterioro, mermas y desmedros de sus mercancías por el tema de la inmovilización social obligatoria y el distanciamiento social que esta genera imposibilitando el tratamiento de contabilidad y evaluación dado, lamentablemente creando desgracias monetarias desesperadas para la organización, lo que influye así en la ganancia de la organización.

Por este motivo este trabajo de investigación se hizo en la organización mencionada anteriormente para presentar alternativas de solución a esta situación problemática. La norma internacional de contabilidad 2 específicamente, servirá de guía dentro de la organización para el tratamiento de la contabilidad respecto a los inventarios, al igual que para garantizar correctamente el gasto de sus inventarios, lo que le permitirá al área contable en este contexto del coronavirus el teletrabajo efectivo de

modo que la empresa pueda mantener el grado de intensidad que existe en los sectores empresariales al igual que crear certidumbre dentro de su inventarios; debido a esto emerge éesta propuesta de solución para la organización, cumpliendo con los requisitos establecidos en el NIC 2 por medio del teletrabajo del área contables por la Inmovilización Social Obligatoria y así poder determinar el impacto que esta tiene actualmente en los estados financieros de la organización.

#### <span id="page-11-1"></span><span id="page-11-0"></span>**1.2. Planteamiento del Problema.**

#### **1.2.1 Problema General**

¿De qué manera la aplicación de la Norma Internacional de Contabilidad 2 impacta en los estados financieros de la empresa Transport Macazana SAC? Cieneguilla, 2020?

#### <span id="page-11-2"></span>**1.2.2 Problemas Específicos**

- 1. ¿De qué manera la aplicación de la Norma Internacional de Contabilidad 2 impacta en el tratamiento contable y tributario de las mermas y desmedros de la empresa Transport Macazana SAC. Cieneguilla, 2020?
- 2. ¿De qué manera la aplicación de la Norma Internacional de Contabilidad 2 impacta en la valorización de las mercancías y en los inventarios de la empresa Transport Macazana SAC? Cieneguilla, 2020?
- 3. ¿De qué manera la aplicación de la Norma Internacional de Contabilidad 2 impacta en la determinación de los costos de inventarios de la empresa Transport Macazana SAC? Cieneguilla, 2020?

## <span id="page-11-4"></span><span id="page-11-3"></span>**1.3 Objetivos de la investigación**

## **1.3.1 Objetivo General**

Explicar de qué manera el impacto de la aplicación de la Norma Internacional de Contabilidad 2 en los estados financieros de la empresa Transport Macazana SAC. Cieneguilla, 2020.

#### **1.3.2 Destinos Explícitos**

- 1. Explicar de qué manera el impacto de la aplicación de la norma internacional de contabilidad 2 en el tratamiento contable y tributario de las mermas y desmedros de la empresa Transport Macazana SAC. Cieneguilla, 2020.
- 2. Explicar de qué manera el impacto de la aplicación de la norma internacional de contabilidad 2 en la valorización de las mercancías, en la tasación de los inventarios de la empresa Transport Macazana SAC. Cieneguilla, 2020.
- 3. Explicar de qué manera el impacto de la aplicación de la norma internacional de contabilidad 2 en la en la determinación de los costos de inventarios de la empresa Transport Macazana SAC. Cieneguilla, 2020.

#### <span id="page-12-0"></span>**1.4 Justificación e Importancia de la Investigación**

El estudio que se presenta justifica su importancia por las siguientes razones. La norma internacional de contabilidad 2 específicamente valdrá para la organización en forma de lineamiento destinado al tratamiento de la contabilidad en torno a los inventarios, igualmente para garantizar correctamente el gasto de sus inventarios, lo que permitirá al área contable en este contexto del coronavirus el teletrabajo efectivo de modo que la empresa pueda mantener el grado de intensidad que existe en los sectores empresariales al igual que crear certidumbre dentro de los inventarios; debido a esto emerge esta propuesta de solución para la empresa cumpliendo con requerimientos específicos de la NIC 2, a través del teletrabajo del área contables por la Inmovilización Social Obligatoria y así poder determinar el impacto que esta tiene actualmente en los estados financieros de la empresa.

**II. MARCO TEÓRICO**

#### <span id="page-14-0"></span>**2.1 Antecedentes**

#### **2.1.1 Antecedentes Internacionales**

Ortiz. (2019), con su tesis. "Análisis del Impacto de la NIC 2 en el Cierre de los Estados Financieros de una compañía empacadora de camarón a partir del periodo *2019*" de la Universidad Católica Santiago en Guayaquil, opta al Título de Ingeniero Contable y Auditor, realizo una investigación sobre el problema planteando interrogativamente ¿Cómo conocer el efecto que la NIC 2 ejerce sobre los estados financieros al cierre del ciclo contable de una organización que se encarga de empacar camarones, en el 2019?, siendo su conclusión:

- Determinar la T.D.U, actuariales en función a bonos u obligaciones corporativas en el mercado de valores de Ecuador.
- Ordene la obligación de expulsión como pasivos no corrientes, aparte de si hay pruebas de realidades que instarán a la organización a pagar este riesgo dentro de un año a partir de la fecha reveladora.
- Constituir un fondo en un fideicomiso para atender el pago de las pensiones jubilares cuando las exigencias previas planteadas por la Ley se cumplan.

El autor encontró mediante el inferencial U-Mann-Whitney el resultado = 0.877, obteniendo un resultado de 0,001, representando un valor muy revelador.

Rivera. (2018), con su trabajo. "*Efectos de la NIC 19 en los Estados Financieros de la Empresa FUROIANI S.A.*" de la Universidad de Guayaquil, optó la profesión de Contaduría Pública Autorizada, realizo su investigación sobre el problema planteando interrogativamente ¿Cómo afecta una incorrecta aplicación de la NIC 19 en la razonabilidad de los Estados Financieros en Furoiani?, siendo su conclusión:

- Se percibió que el reconocimiento del equivalente no tiene ningún significado significativo como lo indican las reglas de trabajo y genuinas no según la NIC 19, ventajas representativas; influenciando y retorciendo los datos entregados en los resúmenes presupuestarios a dinámicos por los administradores de la organización.
- Se investigó el grado de información que tienen los compañeros de equipo con relación a la Normativa Internacional de Contabilidad, lo que provocó un nivel bajo; Sin embargo, consideran que la organización percibe de manera consistente todas las ventajas, pero no estoy de acuerdo con lo indicado por la norma, debido a que con mucho, la mayoría de los trabajadores no piensan en el tema.
- Debido a la jubilación, se distinguió que los delegados están trabajando bajo una relación de confianza con más de 10 años consecutivos, la contabilidad separada de la evaluación actuarial no se ha realizado con precisión.

El autor encontró por medio del estadígrafo inferencial U-Mann-Whitney el resultado de 0,891, y obtuvo p igual a 0,002, siendo esta cifra altamente significativa.

Bonilla (2019), con su "*Plan de Auditoria a las estructuras de inversión y financiamiento de estados financieros en el sector eléctrico*

*en Guayaquil*" de la Universidad Católica de Santiago de Guayaquil, para optar al Título de Ingeniero Contable y Auditor, realizo una investigación sobre el problema planteando interrogativamente ¿Es el modelo de tamaño básico de los resúmenes fiscales significativo para su investigación? ¿Cuál es el requisito para una estructura sabia de especulación y estructura financiera para cualquier organización? ¿Cuál es la ventaja de la auditoria para los resultados de los negocios?, siendo su conclusión:

- La generadora eléctrica para presentar sus estados financieros no está utilizando un método de análisis financiero, tamaño común.
- La empresa no cuenta con un plan de auditoría financiera, especialmente en procedimientos convenidos la misma que podría asesorar en el área de inversiones y los financiamientos adecuados, para determinar el óptimo del análisis del tamaño común.
- El examen ha confirmado que la organización no tiene arreglos de preparación perpetua en la zona de contabilidad y fondos.
- En cuanto a las políticas de estructura de capital la empresa no ha desarrollado una buena estrategia para compartir el riesgo.

El autor obtuvo por estadígrafo inferencial de U-Mann-Whitney el resultado de 0,914. La cifra obtenida para p fue 0,001, correspondiendo a un valor altamente significativo.

Valdiviezo. (2018), Con su trabajo "*Análisis de los estados financieros, caso Dulcenac S.A.*" de la Universidad de Guayaquil, para optar por el Titulo de Ingeniería en Tributación y Finanzas, realizo una investigación sobre el problema planteando interrogativamente ¿Cuál fue el impacto económico - financiero al no planificar y analizar los gastos que generaría la construcción de una nueva planta, incluyendo la compra de nuevas maquinarias para procesar cereales?, siendo su conclusión:

• Se determinó que la compañía carece de administración financiera y uno de los principales motivos es que no cuentan con un departamento financiero como tal, cuyo trabajo es realizado por la contadora de la empresa, cuyo perfil profesional se inclina más a los procesos contables y por esta razón se omiten parámetros financieros.

- Por otro lado el resultado según el predictor de quiebra indica que la compañía está a punto de quebrar ya que se ubicó en el  $4<sup>to</sup>$  nivel, por lo que hay que tomar correctivos de inmediato.
- Se puede constatar que la carencia de herramientas financieras ha llevado a la compañía a tener un impacto negativo económico – financiero.
- La compañía en función de cumplir con sus obligaciones inmediatas a proveedores e incluso para pagar nomina realiza factoring, debido a que la recuperación de cartera es lenta.

El autor obtuvo mediante el estadígrafo inferencial Wilcoxon una cifra igual a 0,900, y para p se obtuvo 0,0014, siendo esta altamente significativa.

Alarcón (2018), con su trabajo "*Adopción por primera vez de la NIC 2 para el control de inventarios en una compañía colombiana comercializadora de plásticos*". Pudo obtener mediante uso del estadígrafo inferencial Wilcoxon la cifra de 0.890, y obtuvo p con una cifra de 0.001, siendo esta altamente significativa.

Terreros y Zhañay (2018), con su "*Análisis del control y medición contable de los inventarios de acuerdo a la norma internacional de contabilidad 2 en la industria cerámica, caso de estudio cerámica pella cía. Ltda.*", de la Universidad Católica de Chile.

El autor obtuvo mediante estadígrafo inferencial U-Mann-Whitney el 0,914, y p arrojó 0.001, siendo esta altamente significativa.

Calero (2018), con su trabajo "*Implementación de la Norma Internacional de Contabilidad 2 y los Inventarios en la Compañía Michelin S.A",* de la Universidad

Nacional de Buenos Aires. El autor obtuvo mediante estadígrafo inferencial U-Mann-Whitney el 0,947, y p arrojó 0,0017, siendo esta altamente significativa. Finalmente, también encontramos una situación problemática similar en el trabajo de Paucar. Pezo y Vásquez (2018), en la tesis titulada: "*Consecuencias por la falta de un Control Interno en el Almacén de Best Security de Ecuador SAC - año 2017*", Pontificia Universidad Católica de Guayaquil.

El autor obtuvo mediante estadígrafo inferencial U-Mann-Whitney el 0,914, y p arrojó el 0,001, siendo esta altamente significativa.

#### <span id="page-18-0"></span>**2.1.2 Nacionales**

Flores (2018), con su trabajo "Formulación de los Estados Financieros" del colegio nacional de la amazonía peruana, decidir sobre la Licenciatura Académica de Ciencias Contables, realizo una investigación sobre el problema planteando interrogativamente ¿Es importante estudiar el procedimiento, medidas y estrategias para la correcta definición de los estados financieros?, siendo su conclusión:

• La definición de resúmenes presupuestarios tiene una impresionante variedad de información con el objetivo de que su ejecución se refuerce en un sistema escolar y, en consecuencia, debe reaccionar idealmente ante la verdad de las tareas de las asociaciones y las necesidades de datos de cada individuo intrigado. En el cumplimiento de sus tareas.

El autor obtuvo mediante el Rho de Spearman = 0. 912 y para p un 0,005, siendo esta altamente significativa.

Laque (2018), con su "Análisis de observaciones en auditorias para estados financieros y propuesta para mejorar futura auditoria" de la Universidad de Piura, resolver el "Título de Contadora Pública", realizo un examen sobre el problema planteando identificar todas las fallas de las operaciones productivas, así como para el registro contable de INPOL SAC, siendo su conclusión:

- La empresa inicio la implementación de una política crediticia para sus principales clientes y aseguro que para las futuras auditorias tendrán un mejor detalle de cobranzas y el cálculo por provisión de cobranza dudosa.
- La empresa mantenía perdidas contables y tributarias desde el inicio de sus operaciones (2014).
- Se distinguieron los contrastes materiales entre los ajustes de contabilidad y el centro de distribución Kardex, así mismo hubieron inventarios desvalorizados no registrados en la contabilidad. Un rubro crítico de inventarios.
- No se brindó sustento y documentación por las adiciones de propiedades, plantas y equipos registrados en la contabilidad en 2017.

Mamani y Santos (2018), en la tesis titulada. "*NIC 2 - Impuesto a las ganancias y su impacto Financiero y Tributario de mermas y desmedro en las empresas del sector Agroindustrial, San Luis 2018",* de la UPC*,* programa académico de Contabilidad. El autor mediante el U-Mann-Whitney un 0,969, y p el 0.000, siendo esta altamente significativa.

Jiménez y Solórzano (2018), con su "*Aplicación de la NIC 2 y su incidencia en el costo de producción de la empresa editora la industria de Trujillo S.A."* de la UPAO. Escuela profesional de Contabilidad. Obtuvo mediante U-Mann-Whitney el 0,955, y p el 0,0018, siendo esta altamente significativa.

Hurtado. Goycochea (2018), con "Los estados financieros y la toma de decisiones financieras en la Cooperativa de Ahorro y Crédito Parroquia San Lorenzo, Trujillo Ltda 104 2016-2017." En la carrera de contaduría pública en la Universidad Antenor Orrego, realizo una investigación sobre el problema planteando interrogativamente ¿De qué manera un análisis de estados financieros colabora con la toma de decisión financiera de la Cooperativa de Ahorro y Crédito Parroquia San Lorenzo, Trujillo, 2016-2017?, siendo su conclusión:

- La cooperativa muestra poca dinámica por parte de la administración superior, esto se ve claramente en los efectos posteriores de la administración monetaria y presupuestaria de lo aceptable, que se convierte en baja liquidez, registros por cobrar ampliados, obligación relacionada con el dinero y un mínimo esfuerzo adecuado.
- El trabajo arrojó por medio del análisis de los estados financieros del período, que afecta significativamente en las decisiones a nivel financiero de la entidad estudiada, obteniendo beneficios considerables.
- El negocio de la región de ejecutivos, que es responsable de diseccionar datos relacionados con el dinero, utiliza estrategias de investigación presupuestaria habituales, en comparación con diferentes segmentos de negocios, lo que implica que la administración superior, cuando se decide por opciones monetarias, no tiene la competencia ideal debido a la forma que los datos son deficientes.

**Rímac (2018),** en la tesis. "Importancia en el análisis y la interpretación de estados financieros para Hidrandina S.A. Huaraz" de la Universidad de San Pedro, optando al Título en Contaduría, enfocándose en el problema planteando interrogativamente ¿Cuán importante es el análisis y la interpretación del estado financiero para Hidrandina S.A. HUARAZ, 2015?, siendo su conclusión:

 $21$ 

- Se observa que el 55% de los empleados indicaron no comprender la información de los estados financieros, pero aun así se observa que el 91% indicaron que los estados financieros son de gran utilidad de ello y la confianza que tienen en los datos insertados en dicho reporte sirven para investigaciones posteriores.
- La mayoría de colaboradores de Hidrandina S.A señala no ejecutar análisis a los estados financieros, demostrando que los trabajadores de esta empresa no están muy interesados en conocer el rumbo que toma esta empresa, sin embargo, el análisis horizontal se demostró que la entidad mantiene su auge, evidenciándose que en casi la totalidad de rubros del activo se ha registrado una variación positiva.

Los empleados del área administrativa no saben interpretar la información financiera, según expresaron en la encuesta realizada esto se debe a que ellos no están obligados ya que para eso hay un área encargada que es el área de contabilidad, mediante el estudio horizontal se muestra un incremento positivo el mismo que significa que la empresa está en crecimiento. El autor obtuvo con U-Mann-Whitney un 0.870, y obtuvo p igual a 0.003, siendo altamente significativa.

Farías. (2018), con su "*Análisis a estados financieros para el uso en la gestión financiera en la constructora Segura EIRL*" del Colegio Nacional Pedro Ruiz Gallo, para la carrera de contaduría pública, realizo una tesis sobre un problema planteando buscar evidenciar la influencia del análisis documental de la data financiera actual de la empresa, siendo su conclusión:

- Se concluye que al realizar un análisis a los estados financieros de constructora Segura EIRL, representarla en una escala valorativa de su desarrollo en un nivel alto, debido a que constantemente se realizan las ratios financieras necesarios. Entre ellos encuentran las ratios para liquidez y de rentabilidad. Siendo el resultado una eficiencia de los trabajadores (80%), en su mayoría del área contable quienes constantemente registran las ratios
	- financieras.
- Se concluye que al estudiar las finanzas de constructora Segura EIRL, realizando una escala valorativa, se pudo identificar que el nivel en que se ha desarrollado la gestión ha sido en un nivel bueno. Este viene sustentado por la gestión que realizan los trabajadores en su mayoría 80% quienes emplean las dimensiones de la gestión financiera de manera eficiente como lo son; planificación, organización, control y evaluación.
- Se concluye que el estudio financiero influye en un 65% en su gestión, estas dos variables vienen relacionadas porque los estados financieros pueden brindar información precisa, pertinente y necesaria por dinámica en la administración monetaria, debido a que en la empresa constructora Segura EIRL los trabajadores (70%), toman en cuenta los análisis financieros donde en base a ello se toman las decisiones para la gestión financiera.

El autor obtuvo por U-Mann-Whitney el 0,982, y p fue de 0.000, lo que representa cifra altamente significativa.

Cueva (2016), con su "*Aplicación de NIC 2 y la incidencia para el Estado Financiero de empresas de comercialización de combustibles y lubricante en el Distrito Puente Piedra"*, de la UCV. EAP. Contabilidad. El autor obtuvo con U-Mann-Whitney el 0,988, y p fue de 0.000, por lo tanto, es altamente significativa.

23

Cruz (2016), con su "*Aplicación de NIC 2 y la incidencia en Estado Financiero en el sector de elaboración de cartones del Distrito Paramonga*" de la UCV. EAP. Contabilidad.

El autor a través de U-Mann-Whitney obtuvo 0,899, y p fue 0,0030, por lo que resultó altamente significativa.

Traverso y Angulo (2016), con su trabajo *Efectos de implementación de un control en amigabilidad con la norma global de contabilidad 2 inventarios de gestión logísticas casos: N&N perforaciones S.R.L. Arequipa,* de la Universidad Católica de Santa Marina*.* EAP de Contabilidad.

El autor obtuvo con U-Mann-Whitney un 0,989, y en p fue 0.000, resultando altamente significativa.

### <span id="page-23-0"></span>**2.2 Bases Teóricas.**

## **2.2.1 Norma Internacional de Contabilidad N° 2 Inventarios (N I C 2)**

La Norma emplea las definiciones que se presentan a continuación respecto a la existencia de activos;

- a) Conservados con el fin de vender durante las operaciones normales.
- b) Durante su fabricación para venderlos.
- c) Como insumos o materias primas a emplearse durante la producción o la oferta de los servicios. (NIC2, 2008, parr.6

Objetivo de la Norma Internacional de Contabilidad 2 - Inventario (NIC 2). La NIC 2 (2005) señala que:

> Se pretende recomendar los métodos para la contabilidad para inventario. Una cuestión principal en la contaduría para existencias constituye medida del coste a percibirse cual ventaja, con el objetivo de que se conceda hasta que se perciba el pago correspondiente. Esta Norma se completa como una guía para decidir el gasto de los inventarios y para el reconocimiento resultante como costos, incluidos los desembolsos a valores realizables netos. Además, brinda instrucciones de recetas en costos utilizadas para asignar los gastos a los inventarios. (párr. 1).

#### **Valor Neto Realizable o VNR**.

La NIC 2 (2005) conceptualiza un VNR como "el precio estimado al cual se espera vender, descontando todos los costos estimado en la producción, costos estimados necesarios para realizar la venta". (párr.6). Aquino y Mamani (2019) también indican que, "el Valor Neto Realizable hacen relación a los ingresos netos que la empresa aspira alcanzar al vender existencia con operatividad normal de la explotación. La entidad puede fijar el precio y mantener acuerdos con los clientes". (p. 17). Sin embargo, el valor razonable refleja las sumas por las cuales esta presencia equivalente podría identificarse con el valor del escaparate, y las coincidencias con los clientes generalmente no se mantienen no siempre se mantienen acuerdos con los clientes. Lo mencionado inicialmente; es un valor propio para la entidad, mientras que el último no. Al respecto García. Santos y Daly, (2016) que coinciden en proyecciones de VNR indicó que estas "son basadas en la data confiable, acerca de los montos netos espera ser adquirido de la oferta de existencias.

Cabe resaltar, que lo relacionado con las variaciones de precios será en la medida en que los hechos confirmen la condición real. (p. 28). En la siguiente figura, se puede observar las variables utilizadas para el cálculo del VNR.

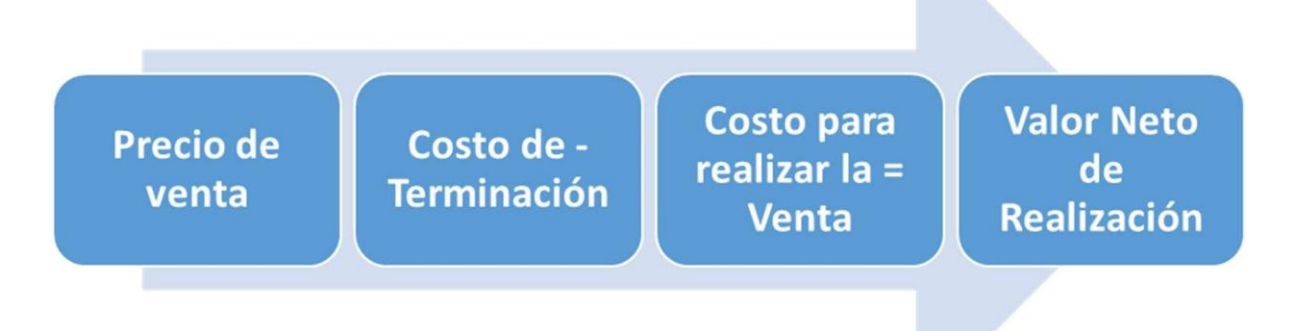

#### Figura 1. *Variables para el cálculo de VNR*. (Elaboración propia)

Asimismo, García. Santos y Daly, (2016), señalan que, "Un valor razonable es la suma por la cual se puede obtener muy bien, se espera una ventaja y obligación entre reuniones reunidas y educadas de manera efectiva, por el entendimiento en condiciones de libertad proporcional (Alcarria, 2009).

#### **Valor razonable.**

"El valor se obtiene de la oferta de una ventaja en el procedimiento ordinario de la actividad, menos los gastos evaluados para completar su creación y los importantes para hacer el trato". (Cajo y Álvarez, 2016, p. 64) Costes de transformación: La NIC 2 (2005) indica que, "los costos de cambio incluyen costos directos, por

ejemplo, materiales directos y trabajo, y costos de montaje tortuosos, que pueden ser variables y fijos de fabricación". (parr.12).

#### **Coste de adquisición.**

Mattessich (2018), indicó que, "La sospecha básica distingue la estimación de la ventaja del gasto y costo de ella en el momento de su obtención. El coste para obtención tiene razón legítima, sin embargo, necesita objetividad lógica en tiempos posteriores al intercambio. (p. 162). Asimismo, Spouse y Moonitz (2018) citados en Túa, (2019) definen los costes en adquisición como "el costo comercial anterior o la base introductoria". (p. 355). Por su lado López Santiso (2019) señaló que el gasto verificado verificable se puede caracterizar como "la suma en dinero real o su proporcional dispensada para obtener un archivo de valor general decente, equilibrado o registrado con el fin de re expresarlo hasta la influencia de compra del efectivo en la hora de la valoración". (p.130). Según la NIC 2 (2005), caracteriza que, bajo el costo registrado, "los recursos se registran para la medida del dinero y las diferentes cosas pagadas, o para la estimación razonable de la contraparte transportada a la hora de la obtención. El pasivo se registra a la estimación de artículo obtenido por traer sobre la obligación. " (Párr. 100). También la NIC 2(2005) Señaló que, el coste de la adquisición incorpora:

- Etiqueta de precio.
- Obligaciones de importación y otros cargos no reembolsables.
- Transporte, trato, capacidad.
- Límites de intercambio, ofertas y otras cosas comparables.
- Costos directos deducibles del aseguramiento
- Entre otros límites comerciales, se deducirán las reducciones y otras cosas comparables para decidir el costo de la obtención. (parr.11).

#### **Mermas, Desmedros y Deterioros, y otros conceptos relacionados.**

#### **Definición de Merma**

Según la lengua española en su diccionario explica que merma "parte de una cosa consumida de manera natural o disminuye por sustracción"".

Jesús y Rufasto (2018), consideran que mermas como "las pérdidas en cuanto a contenido, masa o cantidades que surgen de elementos típicos de los procesos productivos o naturalmente". (p. 169). Las mermas causan diferenciación en totales de los registros contables, cambiando los inventarios contados" (Espinoza, 2016, p. 69).

La merma respecto a existencia surge por desarrollo de venta o fabricación de un producto. Las realizaciones de dichas actividades incluyen almacenar, reparto, traslado, procesos y venta, esto puede afectar su naturaleza y/o cantidad física, esto ocasionaría la perdida cualitativa lo que se tendría que medir, contar y/o pesar. (Ayala Zavala, 2009), tal como se muestra la figura.

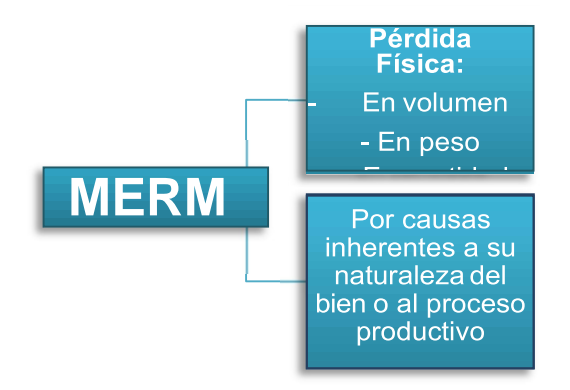

Figura 2. Concepto de merma (Elaboración propia).

El Contenido único arreglado de la ley de gastos personales no clasifica las mermas, solo decreta el concepto y las condiciones. Pues, es urgente revisar la disciplina de contaduría, para ello podemos utilizar como referencia Normas Internacionales de Contabilidad N° 2 Inventarios, estableciendo distinción respectiva a reconocerse.

### **a) Mermas Normales.**

Durante la producción, las organizaciones establecen razones por mermas normales el suministro de materiales consumidos al fabricar bienes, considerándolos como algo normal. La merma se aplica a costes de bienes a razón de la cantidad producida. Además, las mermas normales son pérdidas producidas inevitablemente. (Ferrer Quea, 2010, p.22).

### **b) Mermas Anormales.**

Éstas representan merma producida de una manera exagerada en la fabricación de bienes, en tales casos estas mermas no son incluidas en los costes de fabricación, más bien representan gasto. (Ferrer Quea, 2010, p.23).

Algunos ejemplos son;

- Cuando las reses pierden peso al trasladarlas al almacén.
- Cuando el alcohol se evapora.
- Al evaporarse la gasolina al ser almacenada o distribuida
- Cuando se corta telares para confeccionar prendas.

#### **Procedimiento Contable de Mermas.**

Cuando se realiza una producción de forma simultánea, la valorización se realizará de la siguiente forma, se distribuirá los costos totales en la cantidad de los productos principales procesados, por lo tanto, "los costes de los subproductos serán incluidos al costo, y los costes del desperdicio son cero, así de esta forma se da el tratamiento de la merma normal". (NIC 2, 2005, párr.144). Sin embargo, las mermas anormales se registrarán como gastos en el periodo que incurrieron dichas mermas, y no podrá ser considerado como costo ya que esto podría generar un aumento exagerado en los costes. (NIC 2, 2005, párr.146), como apareció en la tabla adjunta.

#### **Tabla 1.**

*Diferencia de Gasto y Costo.*

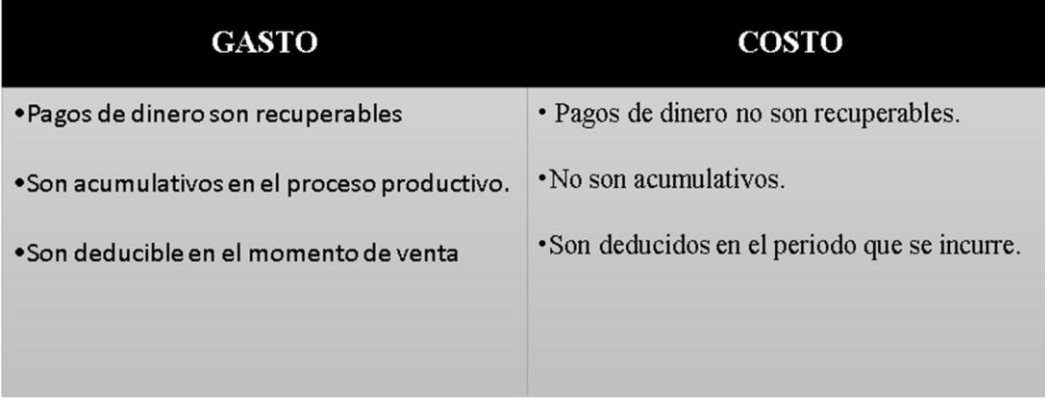

Fuente: (Elaboración propia).

## **Definición de desmedro.**

Según la RAE, desmedro es definido como "acción y efecto de desmedrar" siendo desmedrar referencia de deterioro, menoscabo de algo y decaer, ir a menos, perder alguna parte de la propiedad e importancia o el valor.

Según Reyes (2018). Implica la baja en la calidad del inventario. Es decir, aunque haya existencias, éstas han perdido sus particularidades, desechándolas si es necesario. (p. 144), tal como vemos en la figura.

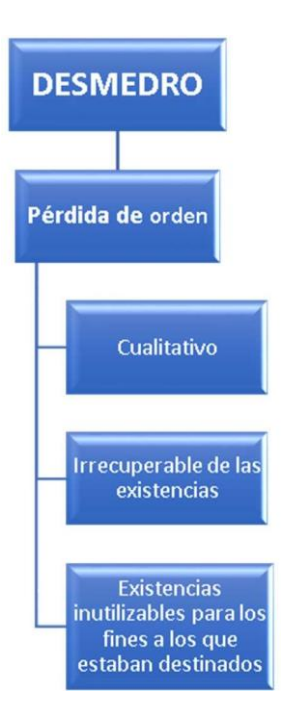

Figura 3. Concepto Desmedro (Elaboración Propia).

## **Clasificación de desmedros.**

Según las facetas de la producción o ventas del producto, la merma puede dividirse en:

#### **i. Desmedro Normal.**

Originadas en las tareas cotidianas de la organización y son normales de acuerdo a la producción del bien, o la naturaleza de los insumos o materias primas usadas. (Montenegro Arévalo, 2017, p. 122).

## **ii. Desmedro Anormal.**

La representan las causadas por eventos extraordinarios a la producción normal (Montenegro Arévalo, 2017, p. 123)

Ejemplos de Desmedro

Al momento de despachar, se detecta que una caja de verduras se encuentra en estado de putrefacción, por lo tanto; estas son inservibles para la venta.

Cuando las frutas se descomponen.

Productos alimenticios que su fecha ha caducado.

Las prendas de vestir sucias por el manipuleo del cliente.

Prendas textiles que pasan de moda.

## **Procedimiento contable de Desmedros.**

La (NIC 2, 2005, párr. 28) señala que los costes de inventario tal vez no se podrían recuperar en los siguientes casos:

- El producto esté dañado parcial o total.
- El producto en el mercado haya devaluado.
- El costo unitario proyectado aumente para su valor final.

Solo en estos casos el costo de inventario se debe comparar con el Valor Neto Realizable. Debemos considerar que la NIC 2, determina como regla general la estimación de stock, esto puede estar al costo o patrimonio neto factible, lo que resulte disminuido. La Norma es aplicada cuando disminuye el precio del inventario en el mercado o porque los inventarios han sufrido desmedro por daños físicos u obsoletos, así como es señalado a continuación.

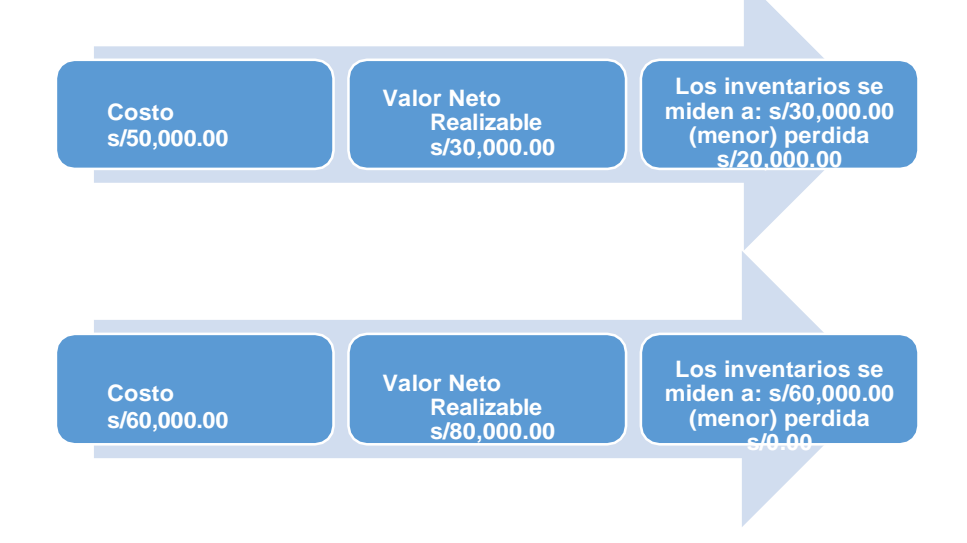

Figura. 4. Ejemplo de desmedro.

Otros conceptos relacionados al tema en la NIC 2.

#### **a) Valor de Reposición**

(López Santiso, 2018, p.105), señalan una posición frente a los costes de reposición, siendo esta una manera de valorar que pretende de igual manera postular conjeturas para establecer balances y cantidades disponibles, siendo estos los elementos vinculados a la normativa de valuación. Además, los costes de reposición corresponden a la cantidad necesaria actualmente si se desea adquirir algo similar. (Ibíd. p. 130).

La NIC 2 (2005), establece de acuerdo a criterios de valor de reposición un activo se debe tratar de manera contable según su monto correspondiente en efectivo, el cual podrá usarse para la adquisición de un equivalente. (párr.100b)

#### **b) Costo de Venta**

Kohler (2018), conceptualizó el costo como "el pago de efectivo, para la adquisición de algún bien, servicio u ofertas de capital, así como el compromiso de transmitirlas". (p. 199). Estas adquisiciones pueden ser "las existencias, servicios o cualquier desgracia causada y determinada según monto desembolsado, pendiente o la estimación de mercado de diferentes productos, ofertas de capital, incorporando administraciones a cambio", tal cual indicaron (Barfield, Raiborn y Kinney, 2018, p. 46). Por otro lado (Abanto Martha, 2018, p. 9 - 10), indicaron que las cantidades monetarias son los costes por insumos empleados al perseguir objetivos de compra. Así también Gonzales (2017) refirió que "cuando se habla de costo, se considera una retención de recursos para obtener un provecho futuro; de la cual se espera una rentabilidad para justificar la inversión". (p. 19). Por lo tanto, los costes de ventas

están compuestos por costes causados por la fabricación de un producto, desde su adquisición hasta su transformación.

#### **Bases Teóricas referentes al impacto en los estados financieros.**

#### **Definición de Impacto.**

Para dar inicio al concepto impacto financiero, consideramos necesario definir la palabra Impacto. Tal y como señala la Real Academia Española, menciona que, impacto es el "efecto de una fuerza aplicada bruscamente." (RAE, 2019).

Asimismo, siguiendo con el mismo concepto, según el MEF (2019), el efecto se mide mediante una evaluación en la que intervenga un grupo de personas que controle los resultados esperados. Tal es así, que considera el uso de una serie de metodologías, estadísticas y econométricas que ayude a mitiga los errores causados por factores ajenos, así como también al análisis de información cualitativa o cuantitativa y que además pueda ser comparada con grupos similares.

#### **Impacto Financiero.**

Aquino y Mamani (2018), indicaron que, se debe emplear un análisis económico financiero de manera adecuada en la búsqueda del control de recursos, asimismo en la evaluación de data financiera, lo que al control eficaz orientado hacia el proceso de la toma de decisión y eficiencia en la gestión. (p. 20).

La decisión tomada en un proceso es producto de la situación financiera que presenta la compañía. (Veiras y Paulone, 2018, p. 45). Gestión Financiera implica la manera de actuar en base a economía aplicada junto a la planificación estratégica, lo que permitirá determinar las fuentes de ingresos óptimas para la entidad. La eficiencia en

la obtención de ingresos es el objetivo principal que se busca con la administración financiera, la cual se basa en la toma de decisiones mediante el uso óptimo de la data financiera proporcionada. (Marcia, 2018, p. 134).

Según Masters (2018), en su artículo, ¿Cuál es el impacto financiero? define que:

Los impactos financieros representan los gastos que han ocasionado un cambio en el estatus financiero de la entidad de una manera incontrolable. Dentro de las causas que dan lugar a estos impactos se encuentran los desastres, modificaciones repentinas en torno a los mercados, defectos desastrosos en los bienes producidos y otras fuentes de interrupción de un negocio. (p. 201).

#### **Indicadores Financieros**

Los indicadores financieros son instrumentos que están diseñados en función de la data financiera de la organización, y son indispensables al calcular la estabilidad, la capacidad de endeudarse, de generar liquidez, rentabilidad y las ganancias que genera la entidad, a través de los resultados podemos realizar una interpretación. Con los indicadores financieros podemos analizar la realidad financiera de forma individual, y realizar la comparación con entidades de la competencia. Los indicadores se clasifican en:

**Índice de Liquidez:** Sirve para medir la manera en que es capaz una organización para obtener el efectivo para hacer frente a obligaciones inmediatas.

d) **Razón de Liquidez:** Es una relación que se usa para cuantificar dos cifras o cantidades para que podamos conocer la situación de solvencia presentada por las empresas en función de cumplir con las obligaciones a corto plazo. Para hallarla es necesario dividir activos corrientes entre los pasivos corrientes. (Jesús y Rufasto 2018, p.46), tal como expresa la formula.

Activo Corriente

Pasivo Corriente
e) **Prueba Ácida:** Es una relación que se usa para valorar la capacidad financiera de una entidad frente a sus deudas a corto plazo. Su cálculo implica el análisis de los activos corrientes convertibles en efectivo frente a las deudas más urgentes. (Jesús & Rufasto 2018,

# (Activo Corriente - Activo Realizable) Pasivo Corriente

p.47).

**Índice de Solvencia:** Se usa para medir si una organización es capaz de adquirir obligaciones en el financiamiento de las operaciones e inversiones y respaldar dichas obligaciones con su capital.

a) **Razón de Endeudamiento:** Es una relación que se usa para valorar el endeudamiento de la empresa en relación a la totalidad de activos. Para el pago de las deudas, se encuentra la opción de emplear los propios medios o mediante financiación externa. (Jesús & Rufasto 2018, p.48).

#### Pasivo Total

## **Activo Total**

**Índice de Gestión:** Es una relación que se usa para valorar si una organización es capaz de administrar los bienes; se analiza como desarrollaron las gestiones y el rendimiento de recursos que se utilizaron durante el proceso, este indicador tiene relación directa con materiales crudos y costos de artículos final. (Jesús & Rufasto 2018, p.48).

a) **Rotación del Activo:** Es una relación que se usa para valorar la eficiencia en el uso de recursos en la búsqueda de ganancias. (Jesús & Rufasto 2018, p.48).

# Ventas

# **Activos Totales**

b) **Rotación del Inventario:** Es una relación que se usa para valorar la frecuencia de ventas de una organización. (Jesús & Rufasto 2018, p.48).

Costo de ventas

## Promedio de inventario

Rendimientos en recursos (ROA): El ROA, por su abreviatura en inglés Return On Assets, es una relación que se usa para valorar las dimensiones de la empresa, incluye el sumatorio total de activos, y las cifras obtenidas al final de su ciclo contable. Se dividen ingresos netos por los activos. (López Ángel y Sierra Naranjo, 2018, p. 74).

El ROA se calcula de la siguiente forma:

## $ROA = *Utilidad Neta*$

## Activos Totales.

Rendimiento sobre patrimonio (ROE).

El ROE, del inglés Return on equity, compara y los resultados al final del ciclo contable. Se emplea para definir cuan eficaz es un ente en torno a su tamaño y sus resultados. (López Ángel y Sierra Naranjo, 2018, p. 95).

El ROE muestra el rendimiento en relación al patrimonio de los inversores. (Barco. Hidalgo, 2019, p. 184).

# $ROE = Utilidad$  Neta Patrimonio Total.

#### **Análisis de los Estados financieros.**

Sáname y Velásquez (2017) señalaron que, "implica la ecuación que permite valorar los índices obtenidos de las cifras emanadas de los Estados Financieros. (p. 29).

#### **a) Análisis Horizontal:**

Consiste en la comparación de los Estados Financieros entre un período y el anterior, con el fin de identificar la variación de las cuentas.

### **b) Análisis Vertical:**

Herramienta que nos ayuda a interpretar y analizar los Estados Financieros. Asimismo, a determinar en porcentaje cada cuenta dentro del Estado Financiero analizado.

#### **Impacto tributario.**

Según la normativa legal, para determinar la Renta Neta de Tercera Categoría, es preciso deducir de las rentas brutas sus gastos relacionados, además de los que guardan relación a la obtención de ganancias de capital.

La Ley del Impuesto a la Renta en su inciso c) del artículo 21° del respectivo reglamento, señala que la SUNAT puede requerir del contribuyente un reporte de carácter técnico para la deducción de merma. Especificando el método usado y evidencias correspondientes.

Dicho criterio se expresó por el Tribunal Fiscal en la **RTF N° 00536-3-2008**  (15.01.2008) señalando que el informe no indica el tipo de valuación o la manera de hacerla. Igualmente, en la **RTF N° 02312-5-2004** (21.04.2004) muestra conformidad

con la Ley respecto a los reparos del Impuesto a la Renta de Ejercicio xx que figuran como "retiro de materiales sin sustento" al salir de los almacenes como "merma", aunque sin su reporte técnico. (Aguilar, 2009, p. 9-10).

En este sentido se hace imperiosa la necesidad de mencionar que los lineamientos del informe N° 290-2003- SUNAT/2B0000, por medio de la SUNAT se establecen observaciones en cuanto a gastos por desmedros de existencias:

- La destrucción de las materias es imprescindible para proceder con la deducción de desmedros, tal como lo establece la ley.
- Al tratarse de productos afectados por el menoscabo cualitativo e irrecuperable, los cuales no se podrán emplear para lo que se requería en un principio, se podrán enajenar cumpliendo con el artículo 20° del TUO de la Ley del Impuesto a la Renta.

#### **Definición de Inventarios.**

Es un término que se emplea para referirse al acopio de materias primas con fines definidos respecto a su demanda calculada. En el control de los inventarios se debe realizar los cálculos necesarios para el manejo de las cantidades durante el proceso de manipulación de los bienes. Dentro del mismo se pueden encontrar la función básica de compras, producción, finanza y venta. (Moya, 2018, pág. 19)

#### **Administración y Control del Inventario**

Consiste en un desafío de gran relevancia en la gestión de una organización, el cual representa un motivo de preocupación de la directiva y un apartado en su agenda para la planificación y control de los mismos. Dentro de la gestión de los inventarios es importante considerar que este elemento representa la capacidad almacenada de una empresa.

Además, el inventario es un proceso que requiere del análisis de los métodos de producción y ventas para poder encontrar un balance óptimo que permita establecer las cantidades adecuadas para cada organización. (Chapman, 2016, pp. 99-100). En otras palabras, se puede afirmar que el control de los inventarios tiene orientaciones hacia la satisfacción de la demanda. (Muñoz, 2019, p. 147).

#### **Aplicación de la NIC 2.**

La norma Internacional de Contabilidad 2, inventarios (NIC2), reemplaza a las NIC 2 de 1993, con efecto inmediato para los períodos que suceden a enero de 2005. La finalidad de las mismas se centra en delimitar mediante lineamientos la manera de tratar al inventario de una organización. La normativa representa una pauta que sirve para determinar los costos y su posterior reconocimiento en forma de gastos. Además, sirve de fuente respecto a los lineamientos que permiten la aplicación de las ecuaciones para los costos relacionados al inventario. (Mendoza y Ortiz, 2016, pp. 256-257).

La NIC 2, inventarios en su versión anterior establecía la posibilidad de un ente para elegir la ecuación a emplear en el cálculo de sus costos relacionados al inventario según los métodos conocidos de control como el FIFO o PEPS que representan primeros en entrar y primeros en salir.

El coste por promedios ponderados y los del método UEPS o últimos en entradas y primeros en salidas. No obstante, en su última modificación, esta posibilidad fue eliminada

y suprimió la opción para emplear el método UEPS en sus cálculos de inventarios. (Mesen, 2017, pp. 44-45).

#### **2.2.3. Definición de Términos Básicos.**

#### **Análisis Horizontal de los Estados Financieros**

Es un procedimiento que trata de mirar los informes fiscales de al menos dos períodos sucesivos, para decidir las variedades en las cuentas ingresadas de diferentes periodos a otros. (Sáname y Velásquez, 2017, p. 29).

### **Análisis Vertical de los Estados Financieros**

"Es una herramienta que nos ayuda a interpretar y analizar los Estados Financieros, asimismo, a determinar en porcentaje cada cuenta dentro del Estado Financiero analizado". (Sáname y Velásquez, 2017, p. 29).

## **Costes de Transformación.**

Implican el conjunto de costes de manera directa respecto a materias primas y labor directa, así como costes indirectos para la fabricación, fijos y variables. (La NIC 2, 2005, parr.12).

#### **Costes de adquisición**

Es la cantidad pagada pasada o base inicial. (Sprouse y Moonitz, 2018, citado por Tua, 2019, p. 355).

#### **Costos de venta.**

"Es el pago de efectivo, para la adquisición de algún bien, servicio o acciones de capital, así como la obligación de repercutir en ellos". (Kohler, 2018, p. 199).

### **Estados Financieros.**

Implican las operaciones aritméticas y análisis de resultados de las mediciones,

lineamientos y cifras obtenidas al elaborar los informes de las finanzas de una empresa, cuyos instrumentos de análisis más empleados lo constituyen el vertical y el horizontal. (Sáname y Velásquez, 2017, p. 29).

### **Desmedro.**

Es el término que se utiliza para referirse a una disminución en los niveles de calidad de los bienes que conforman el inventario, los cuales no presentan las mismas propiedades tipologías y particularidades que presentaban originalmente, lo que los convierte en insumos de poca utilidad en el proceso de producción. (Reyes, 2018, p. 144).

#### **Desmedro Normal.**

Es la palabra que se emplea para referirse al tipo de desmedro que ocurre en situaciones habituales en la producción de bienes y son parte del proceso normal de fabricación o venta. (Montenegro Arévalo, 2017, p. 122).

#### **Desmedro Anormal.**

Este término es empleado para hacer referencia al tipo de desmedro que ocurre bajo circunstancias poco habituales del proceso productivo. (Montenegro Arévalo, 2017, p. 123).

#### **Inventarios.**

"Implica la actividad de planificación y control de las cantidades que entran y salen de materias primas necesarias para la producción en una determinada organización. Abarca desde la adquisición, hasta el proceso de ventas. Dentro de las funciones del proceso de inventario están las compras, producción, finanzas y ventas. (Moya, 2018,

43

#### **Merma.**

Es una palabra empleada para referirse a al menoscabo de las cantidades o volumen de masa de los materiales debido a elementos propios de la producción o a razones naturales. (Jesús y Rufasto 2018, p. 169).

#### **Merma Normal.**

Son las desgracias que ocurren en el proceso de creación, cuyas cualidades exceden las sumas que se consideran típicas, estas desgracias no serán una parte del gasto de los artículos fabricados, estas desgracias deben esperarse como costos para el período. (Ferrer Quea, 2010, p.22).

#### **Merma Anormal.**

Es una palabra empleada para referirse a las mermas ocurridas durante los procesos productivos, pero a unos niveles exagerados que sobrepasan los niveles habituales de la merma. Por su naturaleza no son consideradas elementos del costo, sino más bien son consideradas un gasto. (Ferrer Quea, 2010, p.23).

## **Norma Internacional de Contabilidad N° II - Inventarios (NIC II).**

Representan los activos destinados a las ventas normales de la organización, empleados para producir los bienes necesarios para generar ingresos e implican todas las materias primas e insumos que se consumirán durante la producción o prestación de los servicios. (NIC 2, 2008, parr.6).

#### **Valor Neto Realizable (VNR).**

"Hacen relación a los ingresos netos que una organización procura alcanzar en su proceso de venta, dentro de la operatividad normal de la explotación. La entidad

puede fijar el precio y mantener acuerdos con los clientes". (Aquino y Mamani, 2019, p. 17).

## **Valor Razonable.**

Se le denomina al importe proyectado y se espera obtener al vender activos, menos el coste que implica su elaboración. (Cajo y Álvarez, 2016, p. 64).

### **Valor de reposición.**

Esel término generalmente empleado para referirse a la cantidad en efectivo necesaria en la actualidad con el objeto de adquirir o reponer un bien o un sustituto similar. (López Santiso, 2018, p.105).

45

**III. CONCLUSIONES**

En base al objetivo. Explicar el impacto de la aplicación de la NIC 2 en los estados financieros de la empresa Transport Macazana SAC. Cieneguilla, 2020, se llegó a las siguientes conclusiones:

Basándonos en las experiencias exitosas similares a nuestro trabajo de investigación tanto a nivel nacional e internacional, hemos encontrado una situación problemática en la empresa en estudio, el cual hemos redactado en forma interrogativa del siguiente modo. ¿De qué manera la aplicación de la Norma Internacional de Contabilidad 2 impacta en los estados financieros de la empresa Transport Macazana SAC. Cieneguilla, 2019?, asimismo, después de culminar la investigación podemos afirmar eso. Logró el objetivo general establecido en nuestro trabajo de exploración es viable, sustentándonos para ello en las evidencias estadísticas de las pruebas de hipótesis en los trabajos realizados por diversos investigadores tales como. Mamani y Santos (2018), en la tesis titulada. *NIC 2 - Impuesto a las ganancias y su impacto Financiero y Tributario de mermas y desmedro en las empresas del sector Agroindustrial, San Luis 2018,* de la UPC*,* programa académico de Contabilidad. Concluyendo que. La NIC 2 - Impuesto a las ganancias tiene impacto directo y significativo Financiero y Tributario de mermas y desmedro en las empresas en estudio, para lo cual estos investigadores hallaron evidencias estadísticas gracias a la herramienta estadística U-Mann- Whitney, obteniendo el 0,969, y p obtuvo 0.000, siendo esta cifra altamente significativa.

También encontramos semejanzas en el trabajo de Jiménez y Solórzano (2018), en la tesis titulada. *Aplicación de N I C 2 y las incidencias en los costos de producir para la editora la Industria de Trujillo S.A.,* de la UPAO. Escuela profesional de Contabilidad.

Concluyendo que al aplicar las NIC 2 inciden directa y significativamente en los costes asociados al proceso productivo de la mencionada organización, para el cual los investigadores hallaron evidencias estadísticas gracias a la herramienta estadística U-MannWhitney un 0,955 y p obtuvo 0,0018, siendo esta cifra altamente significativa.

De igual manera Cueva (2016), con su tesis *Aplicación de NIC 2 y la incidencia en Estados Financieros en empresas de comercialización de combustibles y lubricantes del Distrito Puente Piedra*, de la UCV. EAP. Contabilidad.

Concluyen que al aplicar las NIC 2 hay incidencias directa y significativa en los Estados Financieros de las empresas en estudio, para el cual el investigador obtuvo evidencias estadísticas gracias a la herramienta estadística U-Mann-Whitney, arrojando 0,988, y p 0.000, siendo esta cifra altamente significativa.

Igualmente, Cruz (2016), con la *Aplicación de NIC 2 y su incidencia en los Estados Financieros del sector de la fabricación de cartones en el distrito de Paramonga*, de la UCV. EAP. Contabilidad.

Concluye que al aplicar la NIC 2 hay una incidencia directa y significativa en los Estados Financieros del sector de la empresa en estudio, encontrando evidencias estadísticas gracias a la herramienta estadística U-Mann-Whitney, obteniendo 0,899, y p igual a 0.0030, siendo esta cifra altamente significativa.

También, encontramos similares resultados en el trabajo de Traverso y Angulo (2016), en la tesis titulada. *Efectos en la implementación de un control interno en armonía con NIC2 en gestiones logísticas. N&N perforaciones S.R.L. Arequipa,* de la Universidad Católica de Santa Marina*.* EAP de Contabilidad.

Concluyen que hay un efecto directo y significativo al aplicar la NIC2 en la gestión logística de la empresa en estudio, encontrando evidencias estadísticas gracias a la herramienta U-Mann-Whitney, obteniendo un 0,989, y p igual a 0.000, siendo esta cifra altamente significativa. También encontramos una situación problemática similar a la nuestra en el trabajo de Alarcón (2018), en la tesis titulada "*Adopción por primera vez de la NIC 2 para el control de inventarios en una compañía colombiana comercializadora de plásticos*".

Concluyendo que. La adopción por primera vez de la NIC 2 influye directamente y de manera significativa en el control de inventarios en la compañía colombiana en estudio, para el cual el investigador halló evidencias estadísticas mediante Wilcoxon = 0.890, p fue un 0.001, siendo esta cifra altamente significativa.

De igual modo Terreros y Zhañay (2018), con su tesis "*Análisis del control y medición contable de los inventarios de acuerdo a la norma internacional de contabilidad 2 en la industria cerámica, caso de estudio cerámica pella cía. Ltda*". Concluyen que Existe incidencia directa y significativa de las variables estudiadas en la industria cerámica en estudio, obteniendo evidencias estadísticas mediante U-Mann-Whitney el valor de 0,914, y p un 0.001, siendo esta cifra altamente significativa.

Situación similar encontramos en el trabajo de Calero (2018), en la tesis titulada. "*Implementación de la norma internacional de contabilidad 2 y los inventarios en la Compañía Michelin del Ecuador S.A. Sucursal Quito. Ecuador*".

Concluyendo que. La implementación de las NIC 2 tiene influencia directa y significativa en los Inventarios en la mencionada Compañía, para el cual el investigador halló evidencias estadísticas mediante U-Mann-Whitney =  $0.947$ , p =  $0.0017$ , siendo esta cifra altamente significativa.

Y finalmente también encontramos una situación problemática similar en el trabajo de Paucar Pezo y Vásquez (2018), en la tesis titulada: "*Consecuencias de una falta del Control Interno en el Almacén de la empresa Best Security de Ecuador SAC - año 2017*", de la Pontificia Universidad Católica de Guayaquil.

Concluye que existe influencia directa y significativa en el Control Interno del almacén de la organización estudiada, encontrando evidencias estadísticas mediante U-Mann- Whitney un valor de 0.914, y  $p = 0.001$ , siendo esta cifra altamente significativa.

Cabe mencionar que los hallazgos están justificados en nuestra investigación ya que estas empresas comparativamente atravesaron una situación problemática similar considerada recurrente con la diferencia que solucionaron con antelación similar situación problemática a la que actualmente atraviesa la empresa en estudio de nuestro medio, por tanto el fin de este trabajo es mediante un aporte científico (ver acápite 6) y las recomendaciones que ponemos a disposición de los que se encargan de tomar las decisiones en la empresa en estudio.

# **IV. RECOMENDACIONES**

- 1. Implementar el modelo PEPS o FIFO de existencias (lo primero en entrar al almacén debe ser lo primero en salir) ya que tienen fecha de caducidad y son perecibles y necesitan supervisión y un almacenaje adecuado para evitar pérdidas en la empresa y así asegurar la obtención de resultados reales.
- 2. Realizar inventarios mensuales, para corroborar que las existencias físicas cuadren con el Kardex, implica la valorización de los inventarios.
- 3. Implementar la capacitación del capital humano que labora en la contabilidad, logística y almacén, con el objetivo de profundizar en sus conocimientos sobre la Norma Internacional de Contabilidad N° 2 y los elementos que intervienen en dicha normativa y el proceso de gestión vinculado a ella. Promoviendo la relevancia de la gestión y control adecuado del inventario para la elaboración de los estados financieros.
- 4. Finalmente, teniendo en cuenta el actual contexto del coronavirus, para realizar esta labor contable desde la modalidad del teletrabajo está garantizado su éxito ya que se cuenta con acceso remoto vía web a la plataforma NIC 2-Inventarios, de modo que es totalmente viable el control de los estados financieros de la empresa.

**V. BIBLIOGRAFÌA**

- Abanto López, M. (2018). *El gasto, el coste y costo computable. Análisis contable y tributario.* Primera Edición. Lima: Imprenta Editorial el Búho E.I.R.L.
- Aquino Rea, T y Mamani Gutiérrez, J. (2018). *Herramientas para una gestión financiera efectiva*. Lima: Fondo Editorial de la UPC.
- Aquino Rea, T y Mamani Gutiérrez, J. (2019). *Valor Neto Realizable*. Lima: Fondo Editorial de la UPC.
- Aguilar Bendezù, R. (2019). *Impacto tributario*. Mexico: Editorial Venus.
- Ayala Zavala, H. (2009). *Mermas.* España: 1º ed. ESIC.
- Barco Sosa, G. Hidalgo Beno, F. (2019). *Rendimiento sobre el patrimonio (ROE).* Lima: Instituto de Investigación del Pacífico.
- Barfield Clair, D. Raiborn Khuz, B y Kinney Lion, P. (2018). *Costos de venta.* España: Pearson Educación S.A.
- Bonsón Mercur, K. Cortijo Nuñez, C y Flores Valle, R. (2019). *Estados financieros*. España: Editorial Deusto.
- Cajo Durán, J y Álvarez Viera, L. (2016). *Valor razonable.* Lima: JCM Editores.

Chapman Dreyfus, K. (2016). *Administración y control de los inventarios.* Colombia: McGraw-Hill.

Diccionario de la Real Academia Española. 3ª Edición.

- Espinoza García, M. (2016). *Mermas.* España: Editorial Paraninfo.
- Ferrer Quea, P. (2010). *Mermas normales.* España: Pearson Educación S.A.
- García Cruz, M. Santos Lara, C y Daly Pérez, I. (2016). *Estimaciones del Valor Neto Realizable.* México: Trillas, Ed. edición 2.

Gonzales Junco, R. (2017). *Costos de venta.* Chile: Editorial profit.

Jesús Mellado, D y Rufasto Horna, E. (2018). *Mermas.* Lima: Ediciones CECOF.

Kohler Kepler, S. (2018). *Costos de venta.* México: Mc Graw Hill Ediciones.

López Santiso, A. (2018). *Valor de reposición*. Lima: Fondo Editorial de la ULima

- López Santiso, A. (2019). *Costo histórico indexado.* Lima: Fondo Editorial de la ULima
- López Díaz, A y Sierra Naranjo, J. (2018). *Rendimiento sobre activos.* Mexico: Editorial Venus.
- Mattessich Stein, C. (2018). *Costes de adquisición*. Mexico: Editorial Monterrey 1ª Edición.
- Marcia Torres, L. (2018). *Decisiones de financiación*. México: Trillas. 5ª Edición.

Masters Tanfer, T (2018). *Impacto financiero.* Mexico: Editorial Monterrey 6ª. Edición.

- Mendoza Pedraza, F y Ortiz Panta, G. (2016). *Aplicación de la NIC 2.* Colombia: ECOE Ediciones.
- Mesen Kayli, B. (2017). *Método PEPS- UEPS*. México: Trillas. 4ª Edición.
- Ministerio de Economía y Finanzas (2019). *Evaluaciones de impacto Financiero* en la Empresas Peruanas. Fondo Editorial del MEF.
- Montenegro Arévalo, T. (2017). *Desmedros normales.* Lima: Ediciones CECOF.
- Moya Salazar, P. (2018). *Inventarios.* Lima: Fondo Editorial de la UNMSM.
- Muñoz Hernández, D. (2019). *Administración y control de stock.* Lima: Fondo Editorial de la UNFV.
- NIC2 (2005). *Inventarios*. Fondo Editorial. parr.6.
- Sáname Lucas, A y Velásquez Terrones, J. (2017). *Análisis de los Estados Financieros.* Lima: Fondo Editorial de la ULima
- Sprouse Hertz, H y Moonitz Ferrer, S. (2018), citado por Tua Wu, L. (2019). *Costes de adquisición.* México: Trillas. 7ª Edición.
- Veiras Phluker, W y Paulone Merck, L. (2018). *Impacto financiero en las empresas* México: Trillas, Ed. 2ª Edición.

# **VI. APORTE CIENTÍFICO O SOCIO CULTURAL DE**

# **LA INVESTIGADORA**

Con el fin de aplicar la NIC 2 y exponer su efecto en los estados financieros de Transport Macazana SAC Cieneguilla, 2020, desarrollamos el siguiente aporte científico.

#### **Antecedentes**

La referida Empresa, se fundó en Lima, el 27 de Octubre de 1992, se inició con el transporte de bienes alimenticios incluyendo papa y choclos en el centro de mayoreo de Lima. En 1996, incluyen las frutas estacionales como el Melón, Sandía y Cítricos. En 2001, firmó alianzas comerciales con los dos supermercados más grandes del Perú, la Corporación Wong y Supermercados Peruanos Metro. Seguidamente en el 2002 fueron nombrados, por la Corporación Wong, proveedor exclusivo para el Choclo Fresco unitario, desgranado Fresco 450 gramos, Choclo Sancochado unitario, Choclo Entero Fresco y otras variedades de presentaciones del producto que se venden en más de cincuenta puntos de venta de Wong y Metro. En el año 2011, la organización pasó al comercio trasfronterizo con productos congelados. En el 2014, incursionó en el HORECA, suministrando a diversos Restaurantes y cubicherías locales. Al presente, sigue como proveedor exclusivo de Wong y Metro, y exportando a China y EEUU, lamentablemente a mediados de marzo por motivos de la pandemia del Coronavirus paralizó sus labores ya que la mayoría de sus colaboradores dieron positivo a las pruebas rápidas y biológicas del Covid-19 y no se pudo contratar personal nuevo debido a una norma gubernamental de inmovilización social obligatoria (ISO), con la paralización de las exportaciones y con un enorme stock en pleno procesamiento y en almacenamiento, muchos de los productos fueron expuestos a mermas, desmedros y deterioros, frente a esta situación crítica planteamos nuestro aporte científico, lo primero que se planteó fue un plan integral para determinar los productos recuperables y las pérdidas para lo cual se debió priorizar los estados financieros de la empresa y sus proyecciones en el tiempo que dure la pandemia (un cálculo en función al tiempo

determinado o estimado por el gobierno de levantar las restricciones), con una de las herramienta de gestión más eficientes, efectivas y eficaces disponible para ser trabajada por la modalidad del teletrabajo como es la aplicación de la NIC 2 – Inventarios.

## Planificación.

En base a la visión y misión establecidas, los productos "estrella" que trasnporta son el choclo, rocoto y el ají amarillo.

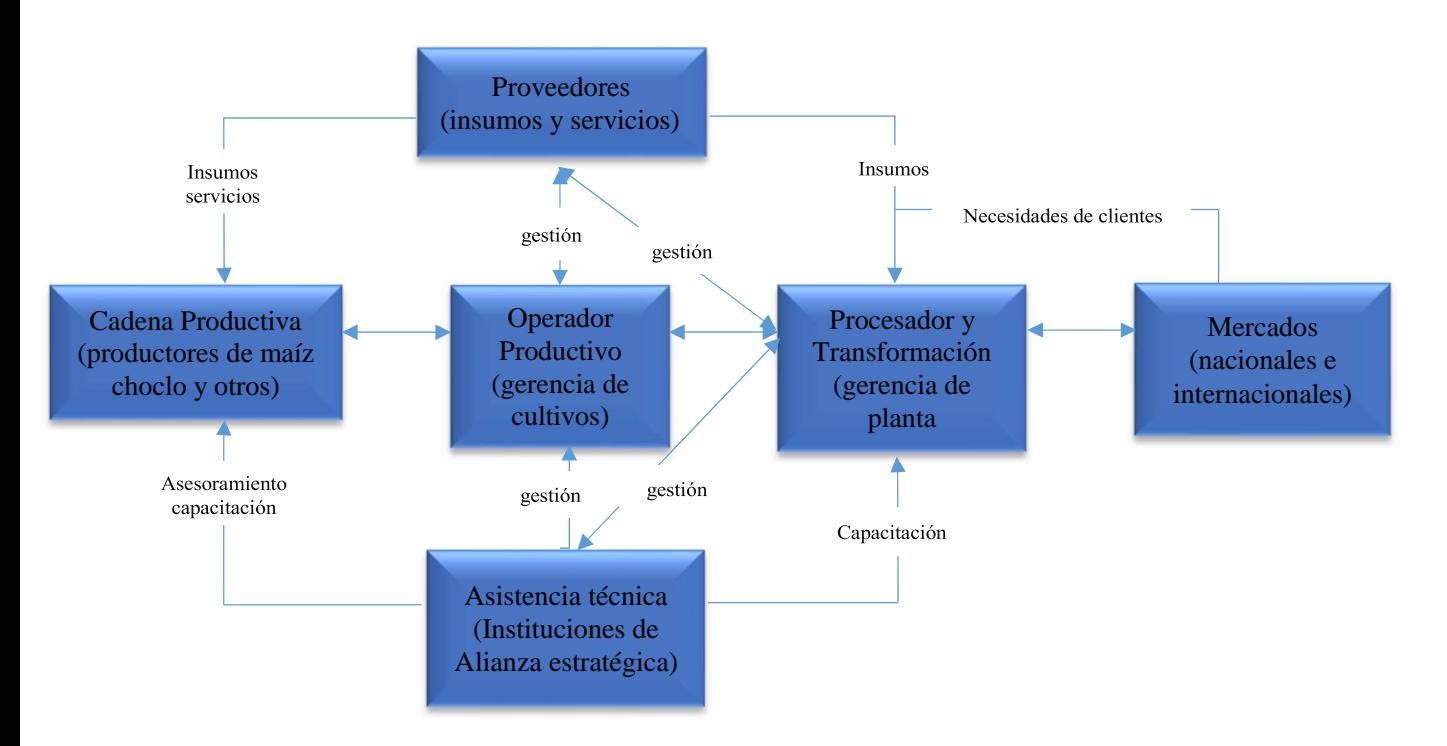

Figura 5. Flujo de cadena productiva. (Elaboración propia)

Los agricultores envían los choclos de una determinada zona del país al almacén de la empresa, y pasan por un proceso de selección por calibres, aquellos que no cumplen con los parámetros acordados con el cliente, el agricultor procede a llevárselo. Después de eso pasa por los procesos de la empresa; que es la de cortar las puntas y una nueva selección en la que se debe detectar choclos con granos duros, choclos con daño mecánico y fitosanitario.

Estas son despachadas a las tiendas a granel y en jabas de 80 unidades.

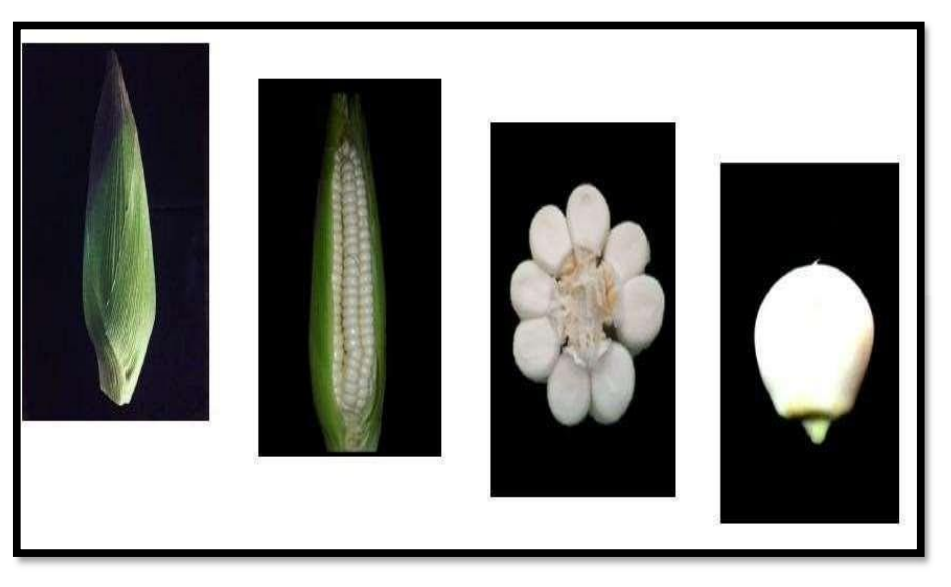

Figura 6. Clasificación del choclo. (Elaboración propia).

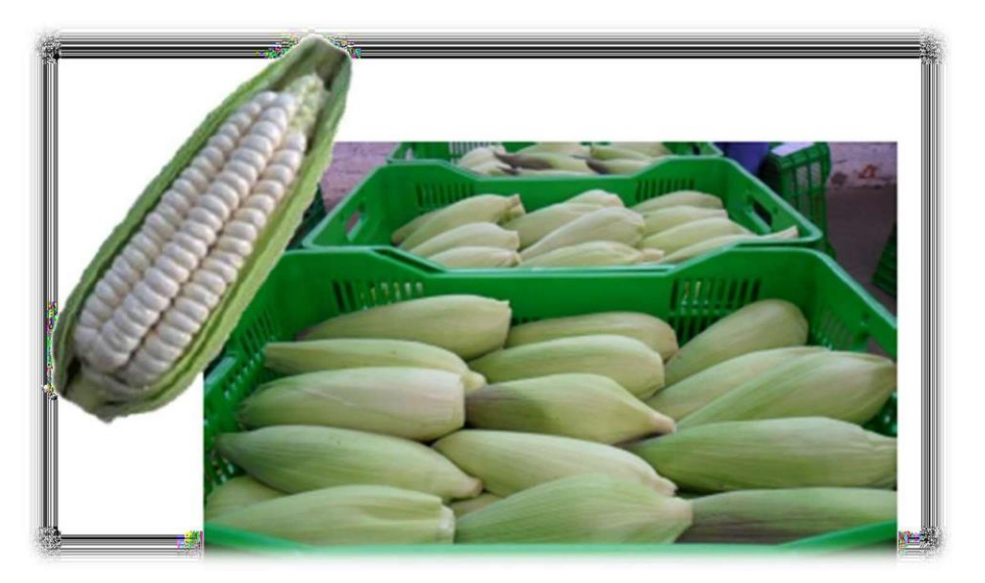

Figura 7. Presentación de choclos. (Elaboración propia).

Producto: Choclo desgranado.

Consiste en la separación de los granos de choclo de la coronta; para ello se utilizan cuchillas, guantes anti corte y mandiles. Los granos se colectan en jabas que después serán vertidas en zarandas manuales.

**Zarandeo**: Mediante esta operación se separan los granos partidos, brácteas, restos de tallos y corontas de los granos buenos. El responsable del Control de Calidad, toma muestras para verificar el cumplimiento de las características necesarias del producto terminado (PT), con ayuda del operario encargado del área.

**Envasado:** Una vez verificado el estado de grano, éste es colocado en bolsas (previamente selladas y fechadas) y pesado de acuerdo a la presentación solicitada por el cliente.

**Sellado:** Se sellan las bolsas en la selladora a pedal, y se verifica la hermeticidad del sellado.

**Almacenamiento:** El producto es colocado en la conservadora de "1" a temperatura de 1 a 4 ºC. Al finalizar el turno, el encargado del área realiza el cuadre de la producción, registran las cantidades producidas, las que quedan en stock y las que están por procesar en el formato de producción diario, el llenado es verificado por el encargado de procesos.

Se realiza el mismo procedimiento para el ají amarillo y el rocoto; una vez realizada la compra de la materia prima, continúan las etapas del proceso:

- $\Box$ Admisión de materias primas en planta / Control de calidad.
- $\Box$ Pesado y selección de materia prima.
- $\Box$ Lavado, habilitado y desinfectado de los productos.
- $\Box$ Precocido, enfriado, envasado y pesado de artículo completado.
- $\Box$ Sellado / Control de calidad de artículo completado.
- $\Box$ Y, por último; pre enfriado y almacenado a menos 18°.

Siguiendo el siguiente proceso:

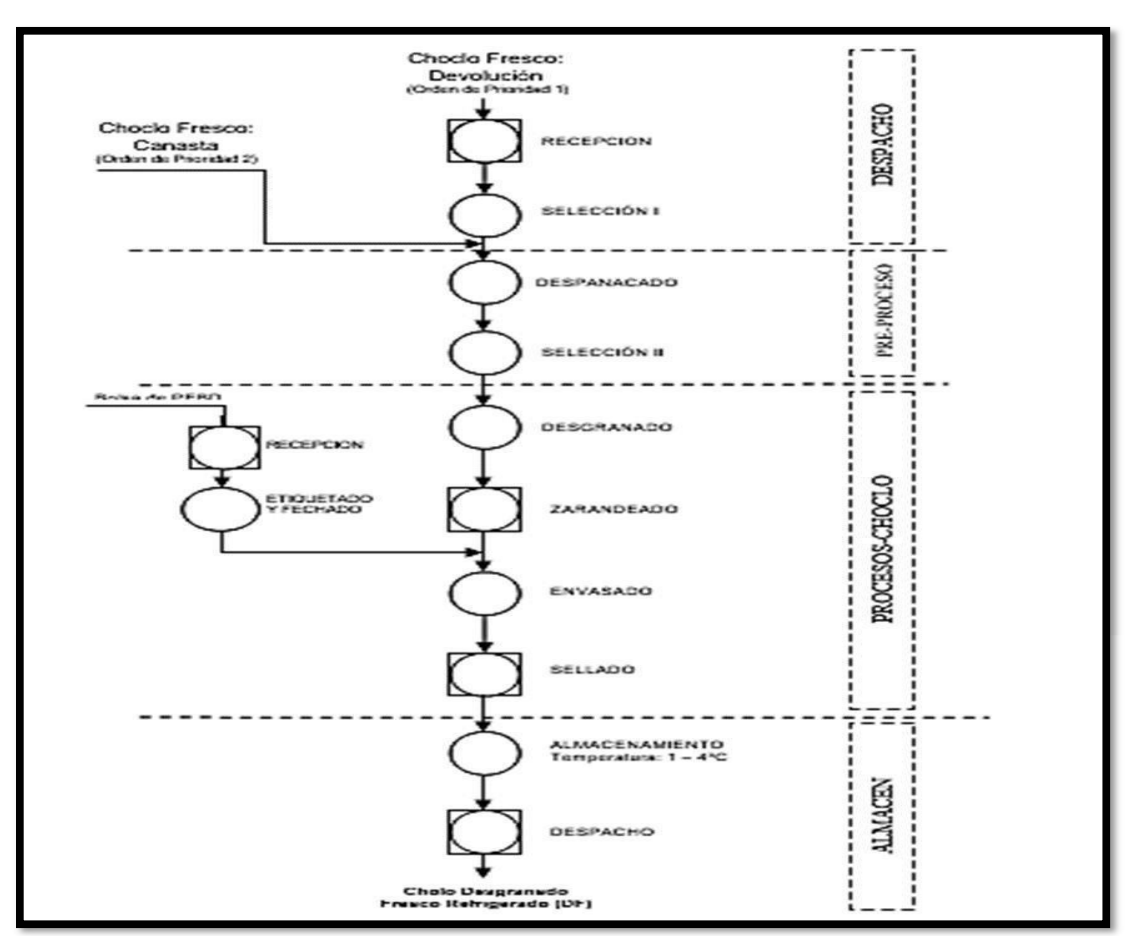

Figura 8. Flujograma del control de calidad. (Elaboración propia).

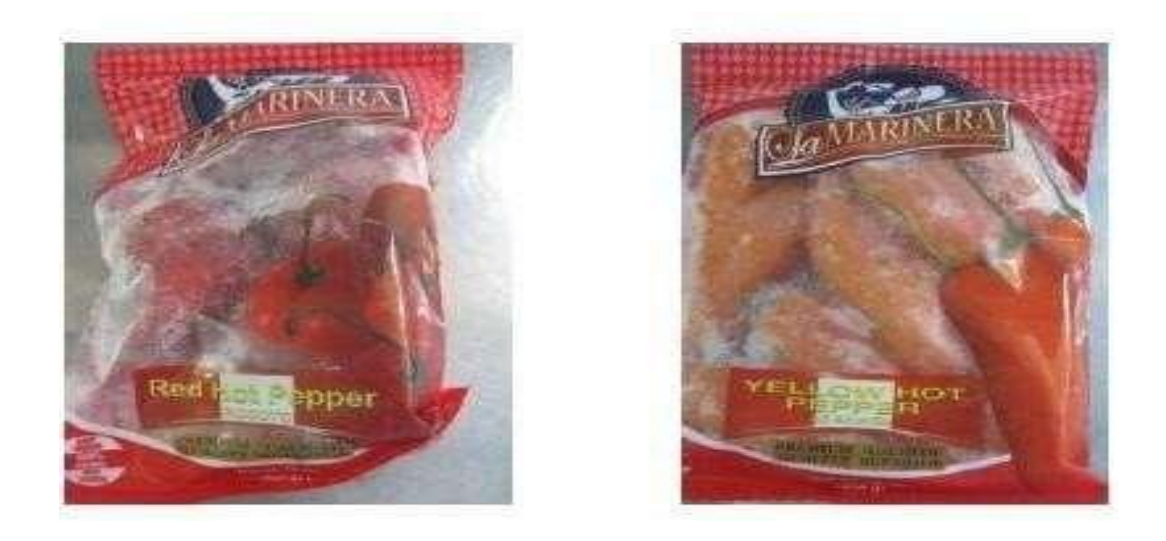

Figura 9. Presentación de producto (Elaboración propia)

#### **El proceso de control de calidad busca:**

- $\Box$ Garantizar el mejoramiento continuo de los procesos, productos y servicios.
- $\Box$ Cubrir la demanda del cliente.
- $\Box$ Establecer lineamientos en cuanto a la calidad esperada.
- $\Box$ Tomar el control del proceso de producción de bienes de calidad.
- $\Box$ Imponer ordenamiento de la relación entre procesos internos.
- $\Box$ Llevar un rastreo de las actividades.
- $\Box$ Identificar, reparar y evitar problemas de la producción.

La importancia del control de calidad, es que el cliente decide los indicadores de calidad en los artículos y servicios, ya que las características exigidas por los clientes, surgen de las necesidades, asimismo teniendo en cuenta la crisis fomentada por el coronavirus, es necesario tener en cuenta lo siguiente:

#### **Políticas de mermas y desmedro.**

Dirigida a todas las áreas involucradas o que tengan relación directa con la asignación de la materia prima y de su almacenamiento, y/o con los procesos de producción, envasado de los productos terminados, deben tener conocimiento de las siguientes políticas generales:

a) **Área de producción:** las mermas presentadas durante la producción, deberán analizarse para conocer la causa, y separarlas según el grado de descomposición. Daño mecánico, es el grano que sufre golpes, producto de una mala manipulación. Daño fitosanitario, es el choclo que entre sus granos se encuentran gusanos y/o picaduras. Daño genético, choclos que no hayan terminado de desarrollarse, o que los granos sean de otro color. Los productos deben ser cuantificados, para ser registrado en el sistema, y tener control de los inventarios. Semanalmente deben generar un reporte y ser enviados a las áreas de finanzas y contabilidad. El almacén debe contar con el debido

control de primeras entradas, primeras salidas; así como supervisar la rotación de los inventarios para evitar que tengan fechas caducadas. Verificar oportunamente, el cierre del día de producción, y que se halla ingresado datos de la base de datos de la pestaña Kardex.

b) **Área de finanzas y contabilidad:** Deberá solicitar el reporte al área de producción, para realizar los registros contables y ser reconocidas como tal. Deberá constatar mensualmente, que lo que reporta el área de producción coincida con los inventarios físicos.

Estados Financieros antes de la aplicación de la NIC 2.

Presentamos los Estados Financieros de la empresa en Moneda Nacional al 31 de diciembre del 2019, en ello muestra los resultados contables antes de la aplicación de la NIC 2 referentes a mermas y desmedros. Los Estados Financieros estudiados fueron:

- $\Box$ Estado de Situación Financiera: Se analizó el impacto del cálculo de la base fiscal y la variación de algunos elementos.
- $\Box$  Estado de Resultado Integral: Se analizó los ingresos y gastos que son permitidos según las LIR y NIC 2.

Tabla 2: Estado de la Situación Financiera antes de la aplicación de la NIC 2 (Elaboración propia)

#### **ESTADO DE SITUACION FINANCIERA**

**(DEL 01 DE MARZO DEL 2019 AL 31 DE MARZO DEL 2020) (EXPRESADO EN SOLES)**

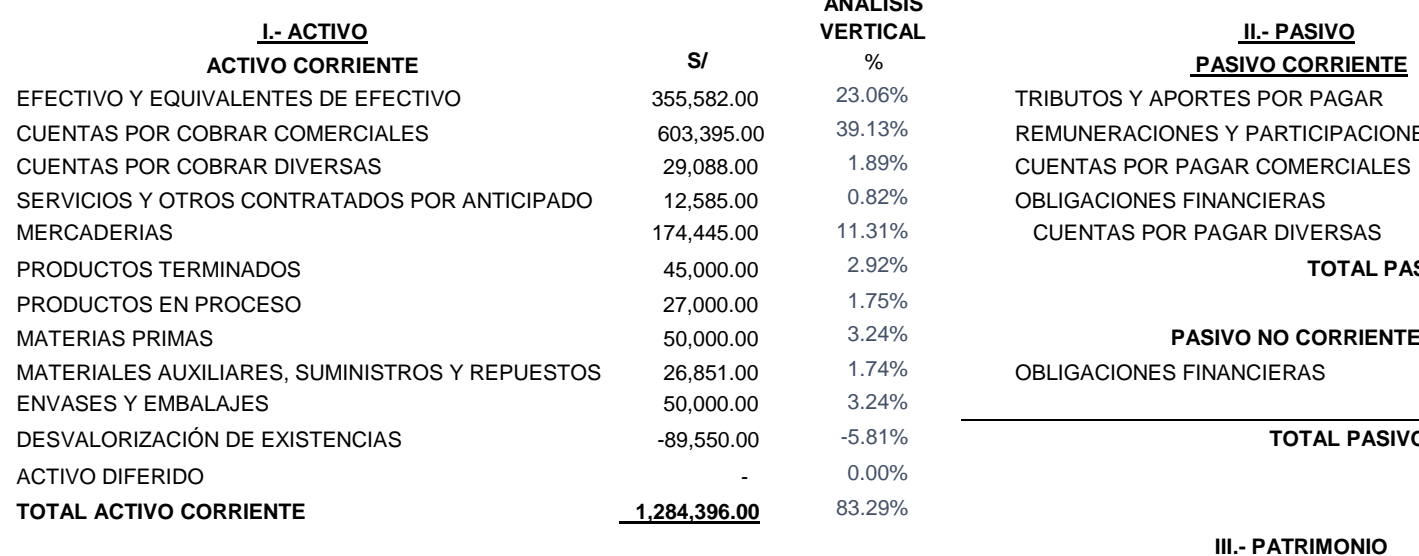

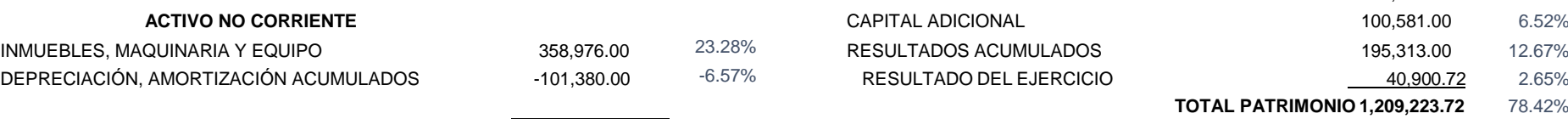

**TOTAL ACTIVO NO CORRIENTE 257,595.99** 16.71%

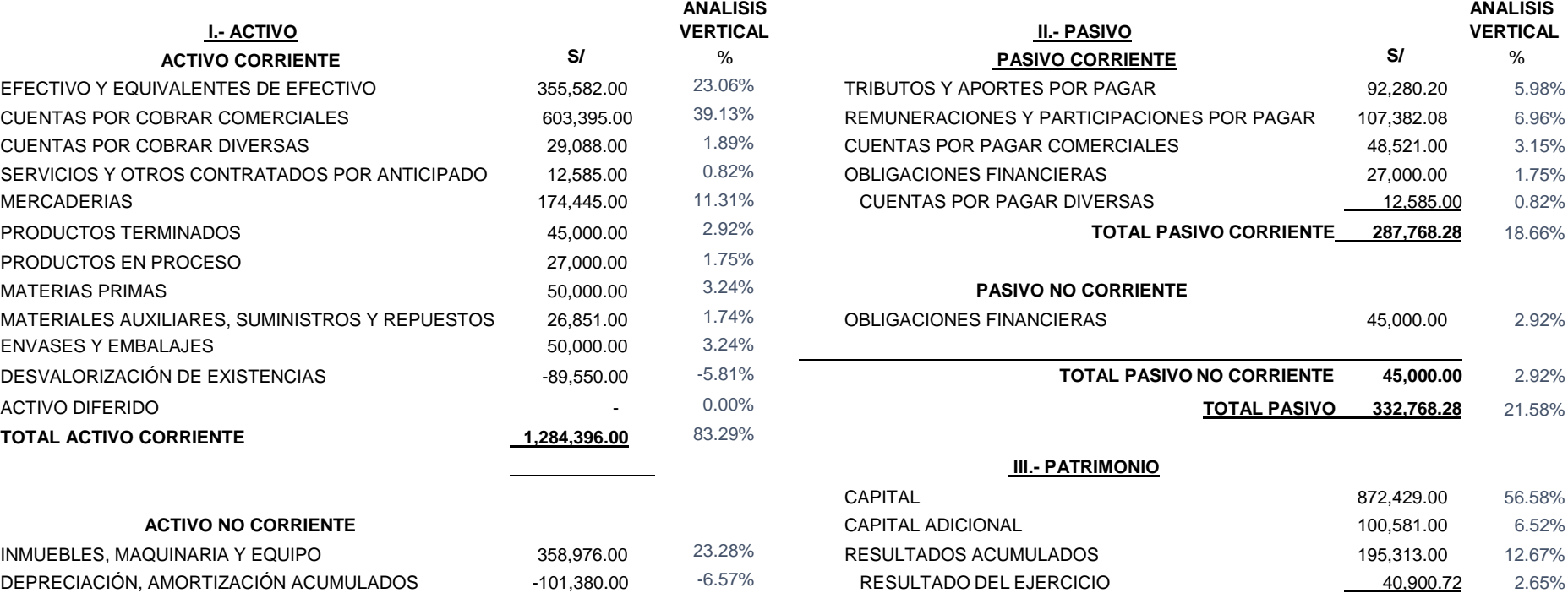

**TOTAL PATRIMONIO 1,209,223.72** 78.42%

**TOTAL ACTIVO 1,541,992.00** 100.00% **TOTAL PASIVO Y PATRIMONIO 1,541,992.00**

100.00%

69

Tabla 3. Estado de Resultado antes de NIC 2

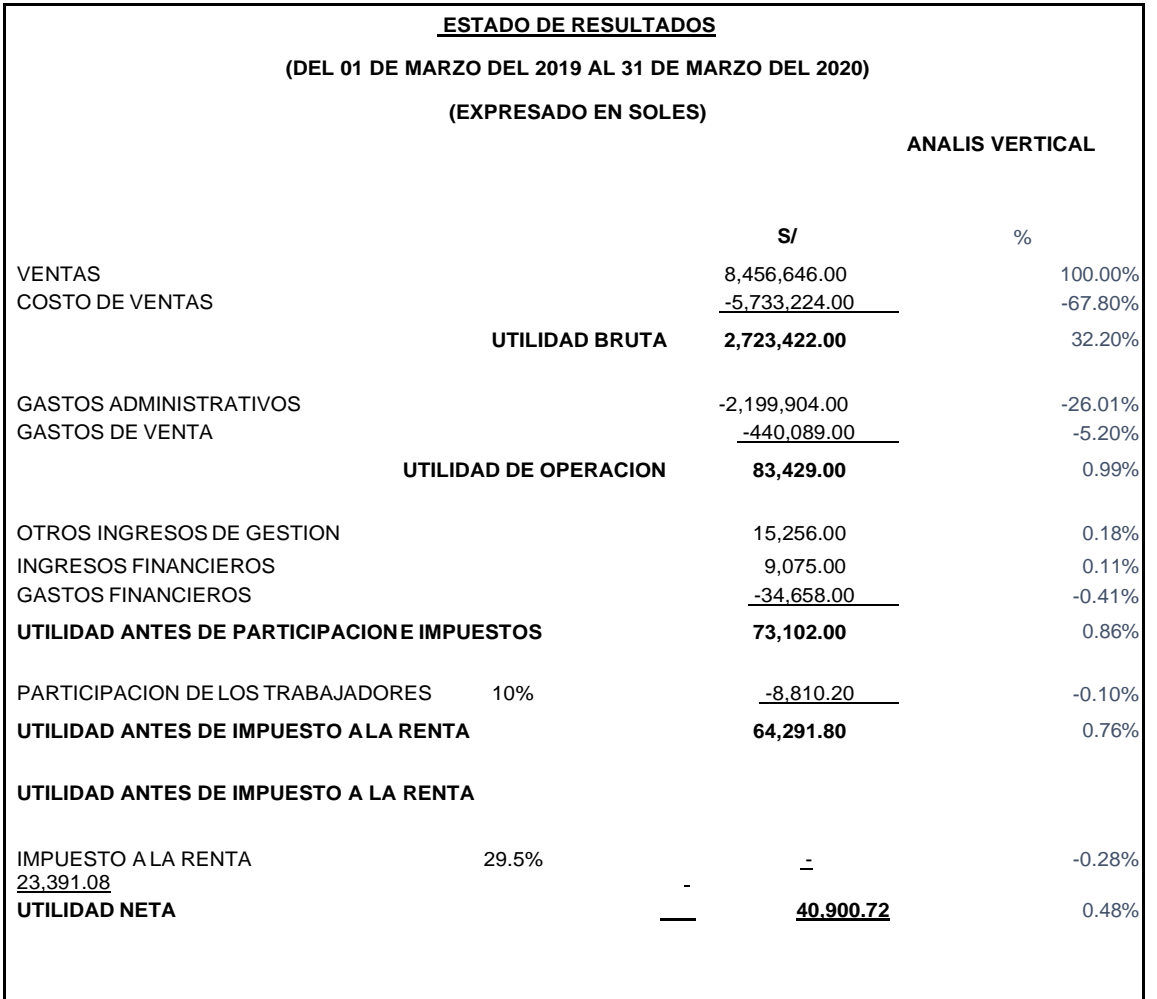

Fuente: (Elaboración propia).

Aplicación de la NIC 2 relacionado a mermas y desmedros en la empresa.

Como parte del desarrollo del caso práctico aplicaremos la NIC 2 Impuesto a las Ganancias relacionados a mermas y desmedro el impacto financiero y tributario en la empresa a la presentación de sus Estados Financieros definitivos. Para el desarrollo del caso también se requiere tener conocimiento previo de la Normas Internacionales de Contabilidad N° 2 Inventario, debido a que nos ayudara a identificar el Valor Neto de Realizable. La NIC 2 Impuestos a las Ganancias es universal y aplica a todos los sectores empresariales, sin embargo, existen algunas normas contables no aplican en algunos sectores determinados debido a que el objetivo específico no guarda relación con la actividad de la empresa.

#### **Rubro: Cuentas por cobrar**

#### **Estimación de cobranza dudosa**

La empresa realiza sus operaciones de cobranza mediante Factoring y por ello no realiza provisiones de cobranza dudosa.

#### **Rubro: Mercadería:**

#### **Desvalorización de existencia**

La empresa realizo los siguientes ajustes por mermas y desmedros de los inventarios de productos terminados.

El 31 de marzo del 2020, realizan un inventario físico de mercaderías en almacenes y se ha constatado a través de este procedimiento que existen algunos inconvenientes en los inventarios.

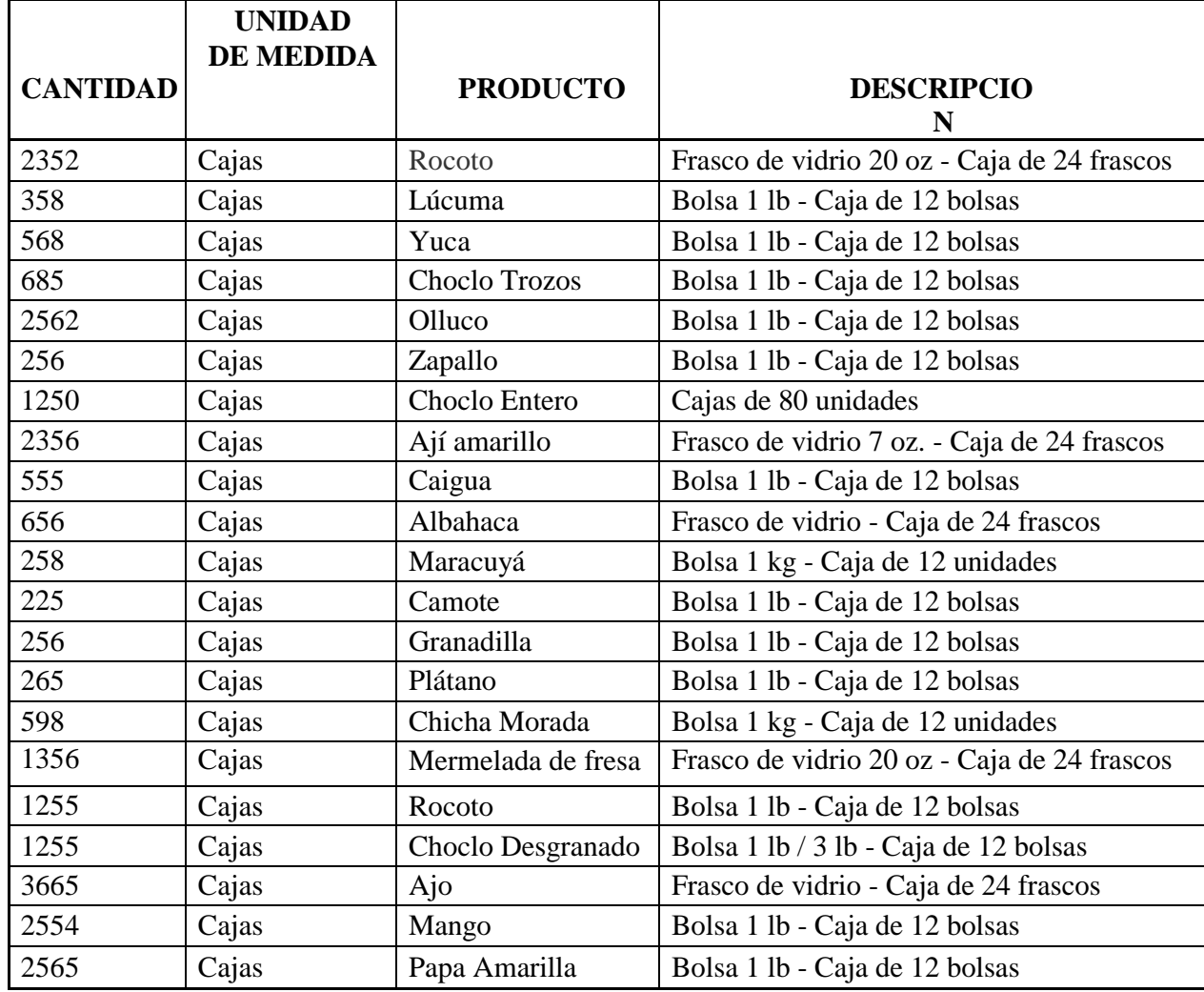

Tabla 4. Relación de mercaderías (Elaboración propia)

Con el reporte del inventario físico se detectó que había 355 cajas de choclos que estaban en estado de putrefacción y en ese estado no pueden ser transportados. El valor en libros de la mercadería es de S/ 28,400.00. Adicionalmente, durante el mismo inventario un asistente, detectó que en el almacén existe un lote de conservas de ajo, ají amarillo y rocoto; dichas conservas tienen como fecha de vencimiento previo al inventario físico.

| <b>CANTIDAD</b> | <b>PRODUCTO</b>            | DE<br><b>FECHA</b> | <b>VALOR EN LIBROS</b>        |
|-----------------|----------------------------|--------------------|-------------------------------|
|                 |                            | <b>VENCIMIENTO</b> |                               |
|                 | 2000 UND   Conserva de ajo | 30/03/2020         | $2,000 \times 15 = 30,000.00$ |
| $125$ UND       | Conserva de ají amarillo   | 28/03/2020         | $125 \times 6 = 750.00$       |
| 64 UND          | Rocoto                     | 29/03/2020         | $64 \times 6.25 = 400.00$     |

Tabla 5. Relación de conservas próximas a vencer (Elaboración propia)

La mercadería antes mencionada, fue destruida el 01 de abril del 2020 en presencia de un notario público, también se comunicó a SUNAT con anticipación el lugar y la fecha y hora de destrucción.

Adicionalmente, se conoce que, en la evaluación del inventario se detectó que el 15 de marzo hubo un pedido de 10,500 Kilogramos de choclo desgranado especial, según la orden de pedido N° 00152, los costos incurridos durante el proceso de elaboración fueron los siguientes.

Tabla 6. Descripción de costos

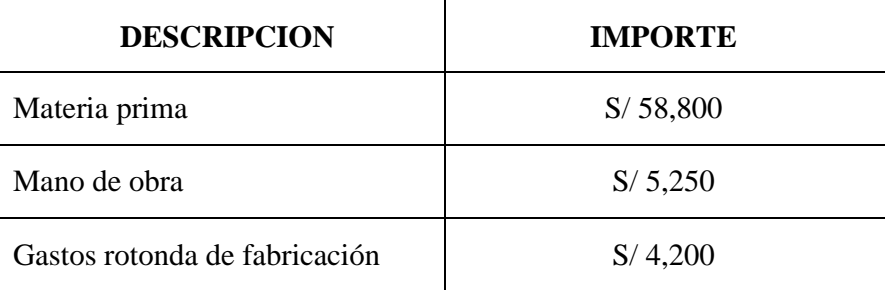

Fuente: (Elaboración propia)

Debido a la falta de experiencia del nuevo trabajador en el área de producción, en este pedido se produjo una pérdida de 1500 kg; por lo que la producción solo alcanzó a 9,000.00 kilogramos.

La empresa cuenta con un informe técnico que indica el método que utilizó para el cálculo de la merma normal y fue elaborado por un profesional independiente, competente, colegiado y que también cumple con todo lo establecido por la LIR y su Reglamento, sin embargo; la merma anormal también se registró como parte del costo de producto.

Finalmente, se efectúa la estimación del Valor Neto Realizable respecto a un lote de mermelada de fresas que comercializa y que a la fecha no cumple con las especificaciones de la ficha técnica. En función a ello, se determina que el VNR estimado resulta inferior a su costo, por lo cual corresponde disminuir el importe en libros.

Tabla 7. Determinación de estimación neta de acuse de recibo

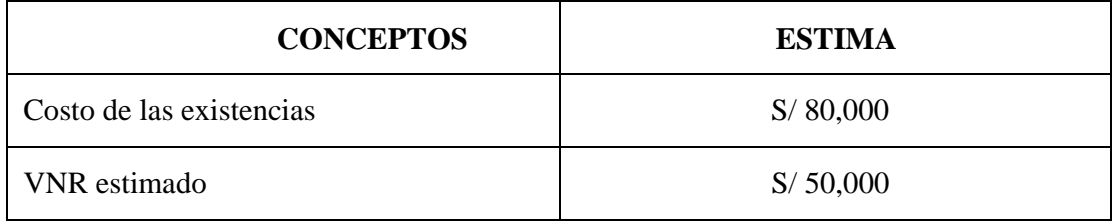

Fuente: (Elaboración propia)

En el mes de enero del 2020, se concreta la transferencia de dichos bienes, a un valor de S/. 45,000 más IGV. Dicho valor es coincidente con el valor de mercado. El mes de marzo del 2020 en presencia de un notario público, se quemaron las cajas de choclos y también se cumplió en comunicar oportunamente a SUNAT; el lugar; fecha y hora de destrucción.

## **a) Desmedros por putrefacción**

Para realizar un adecuado registro nos basaremos a lo que establece la NIC 2 y la Ley de Impuesto a la Renta.

Tabla 8. Cuadro comparativo de análisis financiero y tributario (Elaboración propia)

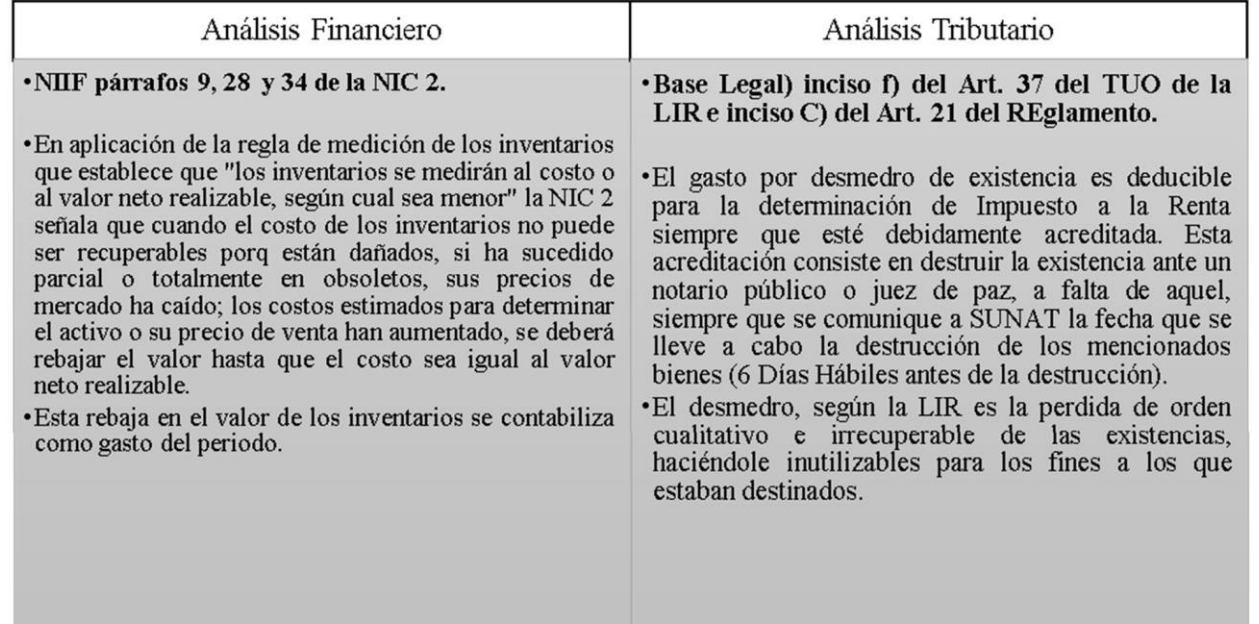

Según las Normas Internacionales que rigen en la contabilidad del país, nos indica que cuando exista inventario malogrado sea parcial o total, se debe reducir el valor de dicho bien, sin embargo, para los fines tributarios es permitido deducir la pérdida por desmedro de inventario, siempre que se cumpla con los requisitos establecidos en la Ley de Impuesto a la Renta. En este sentido, considerando que las cajas de choclos se encontraban en estado de putrefacción y no pueden ser vendidos, entonces, en aplicación de la NIC 2 al 31 de marzo del 2020, la empresa compara el costo del inventario (28,400.00) con su Valor Neto Realizable y reduce al valor de la mercadería hasta su VNR que es 0. Esta pérdida se registra como costo del periodo; porque, al 31/03/2020 aún no se había destruido estas existencias; ni se ha cumplido con los requisitos establecidos por la LIR, el gasto no será deducible para determinar el Impuesto a la Renta 2020.
### Tabla 9. Cálculo de desvalorización (Elaboración propia)

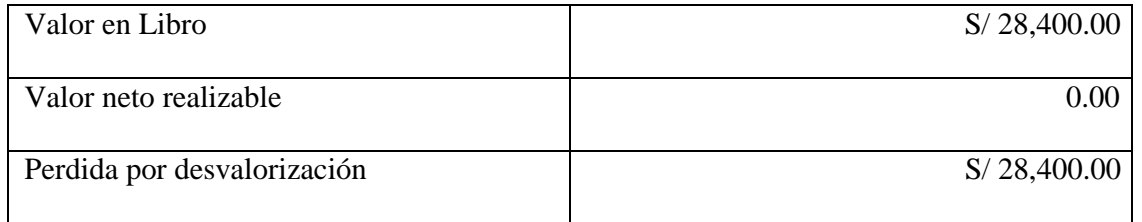

Cálculo del impuesto diferido del 2020

Tabla 10. Determinación de diferido

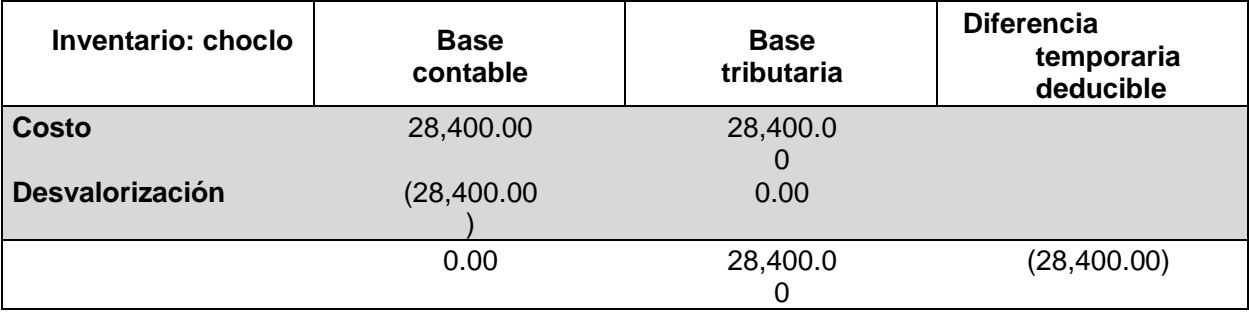

Fuente: (Elaboración propia)

Prueba reconocible de la tasa de gastos personales para calcular el cargo concedido.

Para darse cuenta de que se debe aplicar la tasa de evaluación anual para decidir el cargo concedido, se debe evaluar el año en que se

dará la vuelta al contraste no permanente y se debe aplicar la tasa que estará en el poder en ese período.

#### Tabla 11.

### *Cálculo de Impuesto a Renta.*

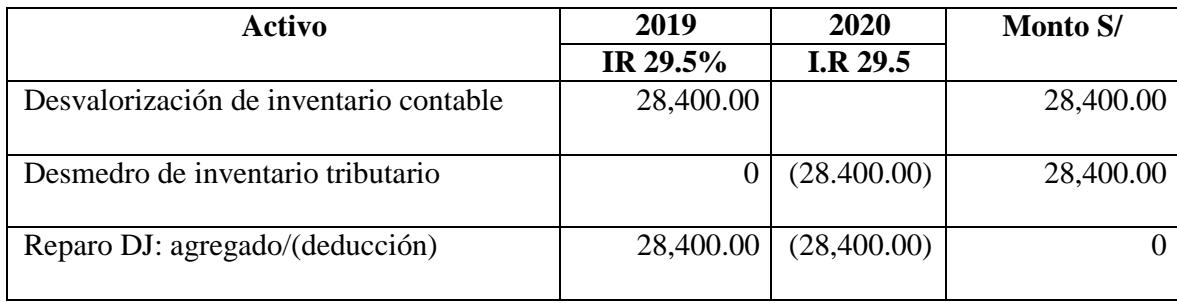

Fuente: (Elaboración propia)

Como debería ser obvio en la tabla anterior, en 2019 la organización incluye el arreglo para el debilitamiento de la presencia, sea como sea, en 2020 tendrá la opción de deducirlo. Por lo tanto; Para determinar el recurso de carga concedida en 2019, se aplicará a la tasa del 29.5% que estará en el poder en 2020 (año de inversión del contraste impermanente).

#### **b) Desmedros por fecha de vencimiento**

Para realizar un adecuado registro nos basaremos a lo que establece la NIC 2 y la Ley de Impuesto a la Renta.

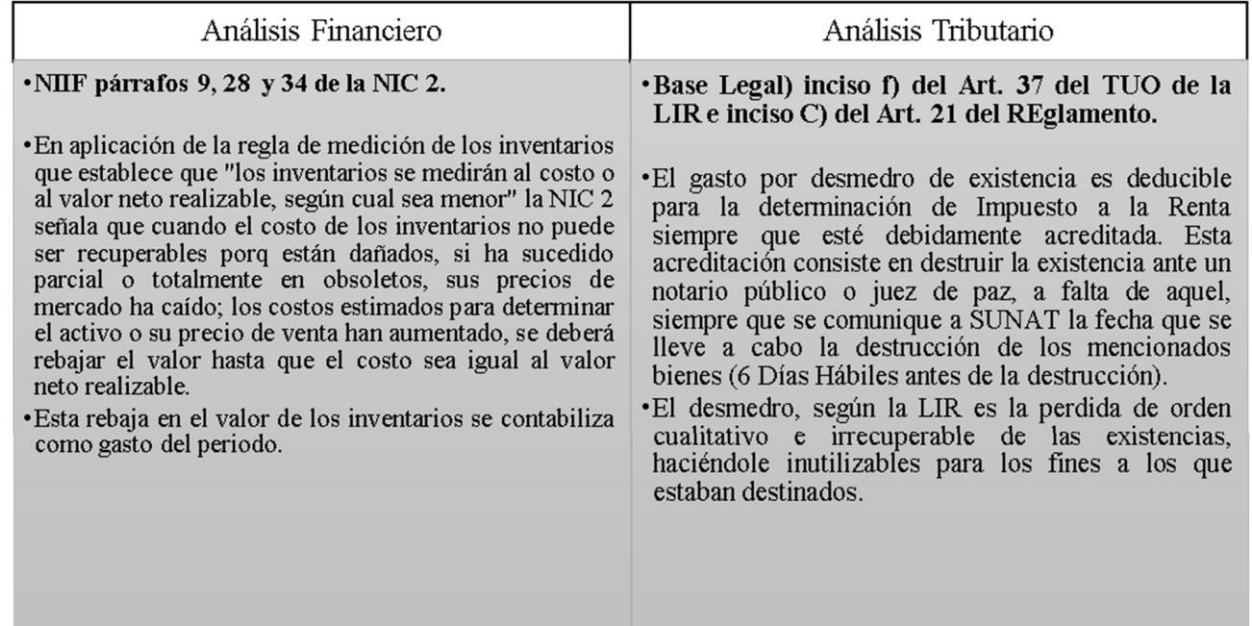

Según las Normas Internacionales de Contabilidad antes mencionadas, nos indica que cuando exista inventario vencido sea parcial o total, se debe reducir el valor de dicho bien, sin embargo, para los fines tributarios es permitido deducir la pérdida por desmedro de inventario, siempre que se cumpla con los requisitos establecidos en la Ley de Impuesto a la Renta. En este caso, las conservas se encuentran vencidas y no pueden ser vendidas, por lo tanto; en aplicación de la NIC 2 al 31 de marzo del 2020, la empresa compara el costo del inventario (31,150.00) y su Valor Neto Realizable (0) y reduce al valor de la mercadería hasta su VNR que es 0, porque no puede venderse. Esta pérdida afecta al costo de venta, pero, como la mercadería al 31/03/2020 no fue destruida, es decir que estas existencias no han cumplido con los requisitos establecidos por la LIR, por lo tanto; el gasto no será deducible para determinar el Impuesto a la Renta 2020.

Cálculo desvalorización de mercadería 31/03/ 2020.

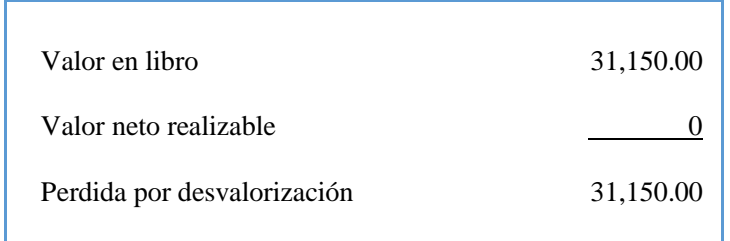

Tabla 13. Determinación de desvalorización

| Inventario:<br>mercadería | <b>Base</b><br>contable | <b>Base</b><br>tributaria | <b>Diferencia</b><br>permanente<br>deducible |
|---------------------------|-------------------------|---------------------------|----------------------------------------------|
| <b>Costo</b>              | 31,150.00               | 31,150.0<br>O             |                                              |
| <b>Desvalorización</b>    | (31, 150.00)            | 0.00                      |                                              |
|                           | 0.00                    | 31,150.0                  | (31, 150.00)                                 |

Fuente: (Elaboración propia).

Cuando la base contable de un activo es menor a la base tributaria, según la NIC 2, se genera una diferencia temporal deducible. En este caso, como se tiene registrado en los libros contables un gasto por desvalorización de existencia de 31,150.00 y no es deducible para fines tributarios, este importe se agregará a través de un reparo en la declaración jurada anual del Impuesto a la Renta 2020.

**Identificación de la tasa del impuesto a la renta para calcular el impuesto corriente.**

Para conocer que tasa del impuesto a la renta se debe aplicar para determinar el impuesto diferido la distinción de tiempo y aplicar la tasa que será en realidad en ese periodo.

Tabla 14. Determinación de la tasa a aplicar

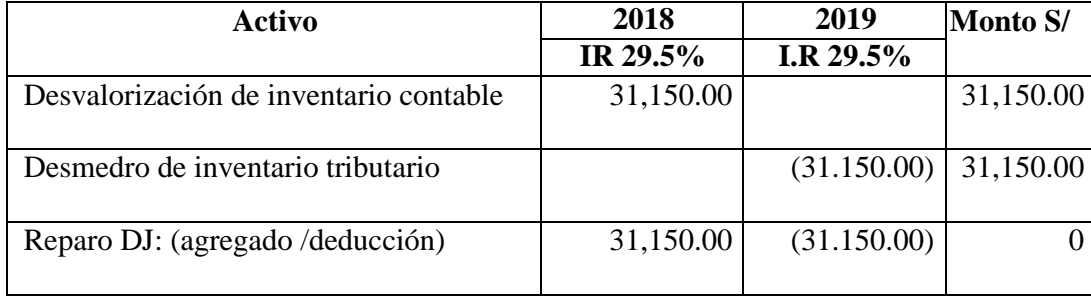

Fuente: (Elaboración propia)

Como podemos observar en el cuadro anterior, en el año 2019 la empresa adiciona la provisión por desvalorización de existencia y en

el año 2020 podrá deducirla. Por lo tanto; para calcular el activo tributario diferido en el año 2019 se aplicará a la tasa 29.5%.

## **c) Mermas en el proceso productivo.**

Para realizar un adecuado registro nos basaremos a lo que establece la NIC 2 y la Ley de Impuesto a la Renta.

Tabla 15. Cuadro comparativo de análisis financiero y tributario (Elaboración propia)

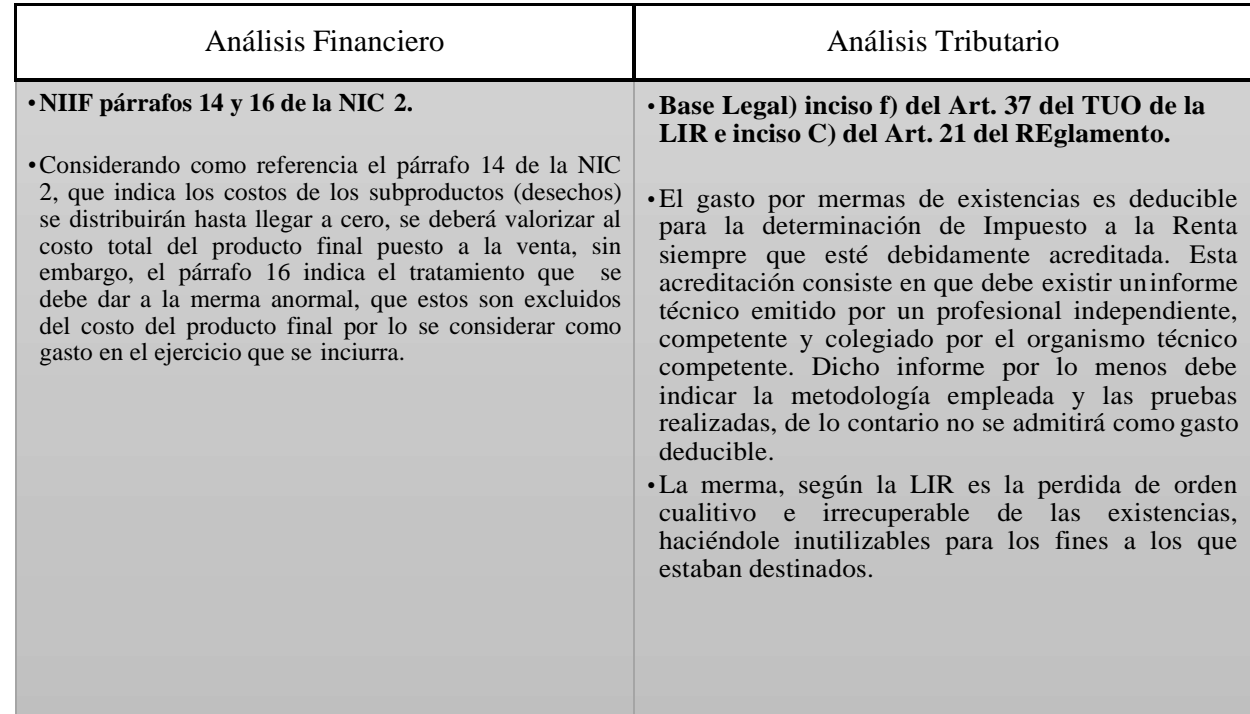

## **Identificamos la merma normal y anormal.**

Tabla 16. Cálculo de merma normal y anormal (Elaboración propia)

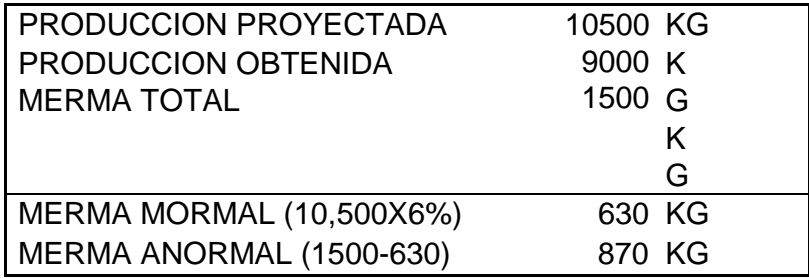

El exceso de merma, producido por el nuevo operario que no tiene experiencia, hizo que se perdiera mayor cantidad de choclo

desgranado; por lo tanto; esta pérdida será considerada como merma anormal.

Realizaremos el coste de la orden de producción N° 152.

Tabla 17. Cálculo de costeo de producto (Elaboración propia)

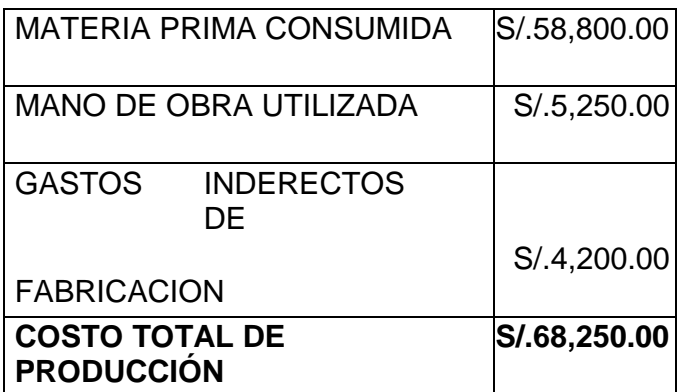

El costo total de producción se distribuirá entre las unidades producidas más la merma anormal.

Tabla 18. Distribución de costo (Elaboración propia)

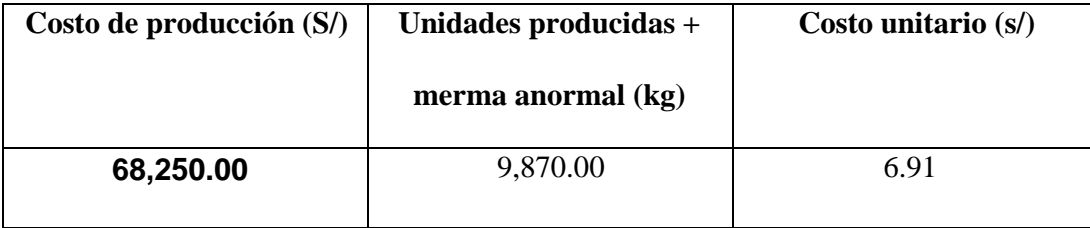

Se asignó el costo a las unidades buenas obtenidas y a la merma anormal. La merma normal forma parte del costo del producto final obtenido. Sin embargo, la merma anormal se considerará gasto, pero como no es aceptado tributariamente dicho gasto, se deberá adicionar, por lo que, generará una diferencia permanente.

Tabla 19. Asignación de valor a merma anormal

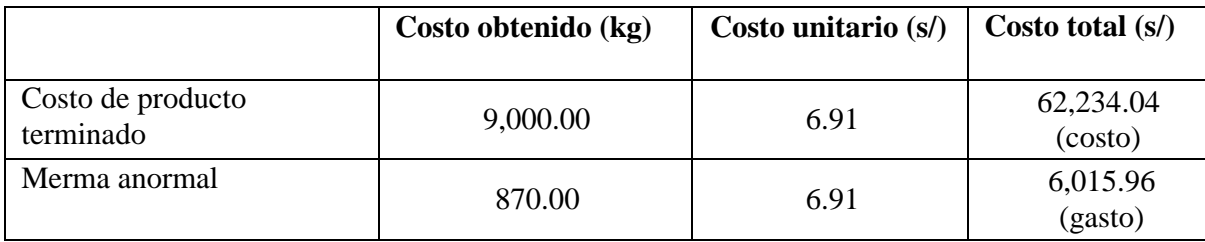

Fuente: (Elaboración propia)

Registro por merma anormal

Tabla 20. Registro de merma anormal

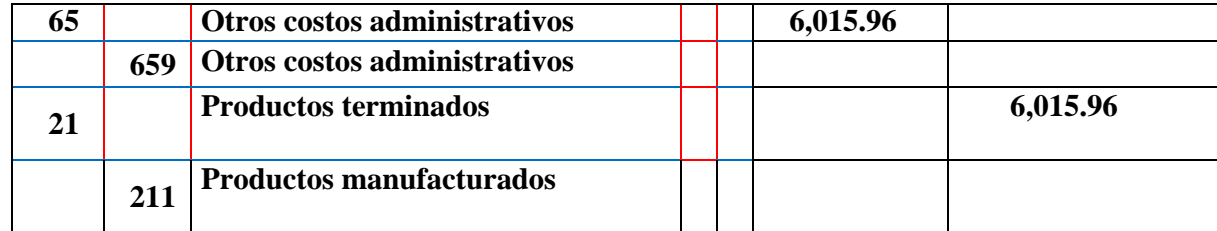

Fuente: (Elaboración propia)

# **d) Desmedro por desvalorización y su posterior enajenación**

Para realizar un adecuado registro nos basaremos a lo que establece la NIC 2 y la Ley de Impuesto a la Renta.

| Análisis Financiero                                                                                                    | Análisis Tributario                                                                                                    |  |
|----------------------------------------------------------------------------------------------------|----------------------------------------------------------------------------------------------------|--|
| • NIIF párrafos 9 y 28 de la NIC 2.<br>· "Los inventarios se medirán al costo o al<br>valor neto realizable, según cual sea<br>menor". Bajo esta regla, se aplica el<br>criterio que el valor contable de los<br>activos no debe ser superior al que se<br>espera obtener de ellos al transferidos.<br>· En relación con el párrafo 28 de la NIC 2<br>que indica. "El coste de las existencias<br>puede no ser recuperable en caso de que<br>las mismas estén dañadas, o bien si sus<br>precios de mercado han caído. Asimismo,<br>los costes de las existencias pueden no ser<br>recuperable. La práctica de rebajar el<br>saldo, hasta que el coste sea igual al valor<br>neto realizable, es coherente con el punto<br>de vista según el cual los activos no se<br>valorarán en libros por encima de los<br>importes que se espera obtener a través de<br>su venta o uso". | · Base Legal) inciso f) del Art. 44 de<br>TUO de la LIR y el artículo 32° TUO de<br>la LIR<br>El gasto reconocido contablemente por la<br>rebaja del costo de las existencias hasta e<br>valor neto realizable no será deducible<br>ello por cuanto corresponde a la<br>estimación de una pérdida de avlor que<br>aún no se ha realizado o concretado<br>Cuando la pérdida de realizará o<br>concretaría a efectos que resulte deducible<br>a nivel fiscal.<br>Si bien el valor neto realizable de las<br>existencias puede haber disminuide<br>inclusive por debajo de su costo, ello no<br>impide que puedan ser enajenados o<br>transferidos, considerando claro las<br>circunstancias y condiciones en las cuales<br>se encuentran. |  |

Tabla 21. Análisis financiero y tributario (Elaboración propia)

#### **Diferencia Temporal**

#### Tabla 22. Cálculo de diferencia temporales

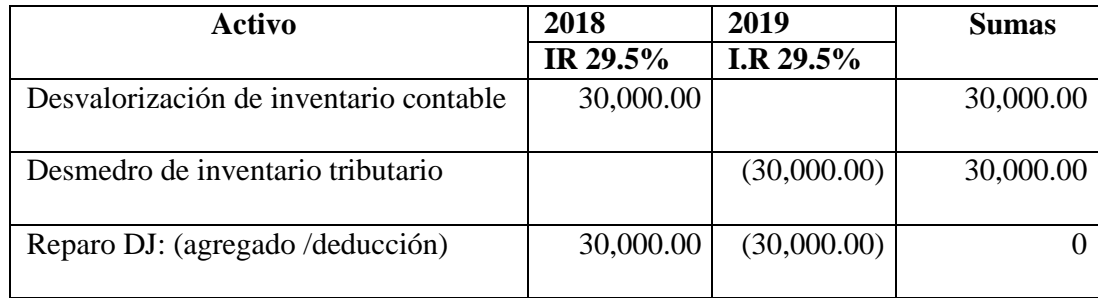

Fuente: (Elaboración propia)

Como podemos observar en el cuadro anterior, en el año 2019 la empresa adiciona la provisión por desvalorización de existencia porque, no es aceptada para fines tributarios, bajo el supuesto que se producirá su transferencia a valor de mercado y que resultaría inferior al costo. A nivel práctico se deberá efectuar la deducción en el año 2020. Por lo tanto, para calcular el activo tributario diferido en el año 2020 se aplicará a la tasa 29.5%.

#### **Rubro: Activos Fijos**

La empresa muestra su información detallada de activos fijos:

### Tabla 23.

## *Relación de Activos fijos de la Empresa en estudio.*

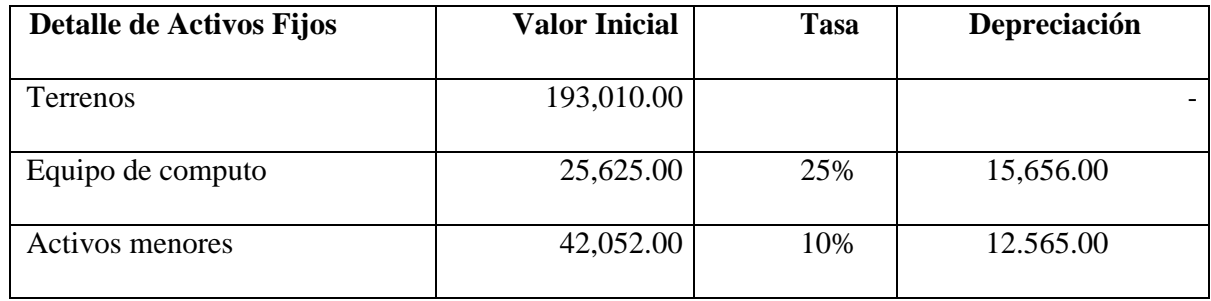

Fuente: (Elaboración propia)

Como se observa la empresa utiliza la tasa de depreciación establecida por la administración tributaria, por lo tanto, no existe una

diferencia que deba reconocerse

**Cálculo del impuesto a la renta corriente y del Impuesto a la Renta diferido del 2019.**

Tabla 24. Determinación de impuesto diferido después de NIC 2

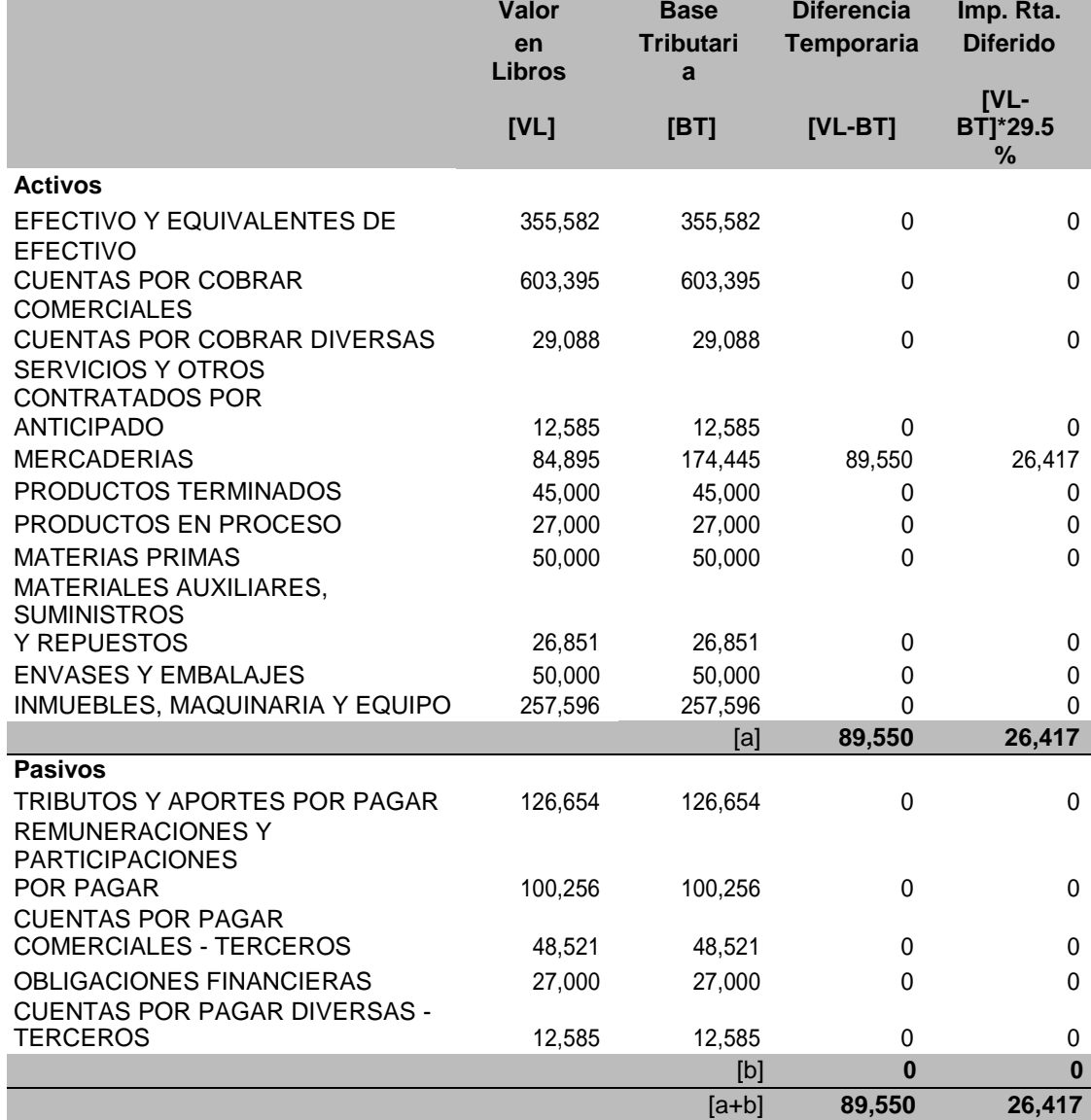

Fuente: (Elaboración propia)

**Registro por Impuesto Diferido.**

Tabla 25.

*Asiento contable de impuesto diferido*

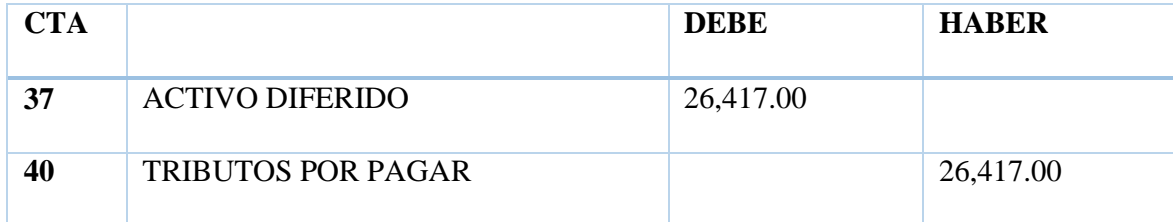

Fuente: (Elaboración propia)

Estados Financieros después de la Aplicación de la NIC 2.

A continuación, mostramos los Estados Financieros después de la aplicación de la NIC 2

Tabla 26. Estado de Situación Financiera del 2020 después de la aplicación de NIC 2

#### **ESTADO DE SITUACION FINANCIERA**

**(DEL 01 DE ENERO DEL 2018 AL 31 DE DICIEMBRE DEL 2018) (EXPRESADO EN SOLES)**

%

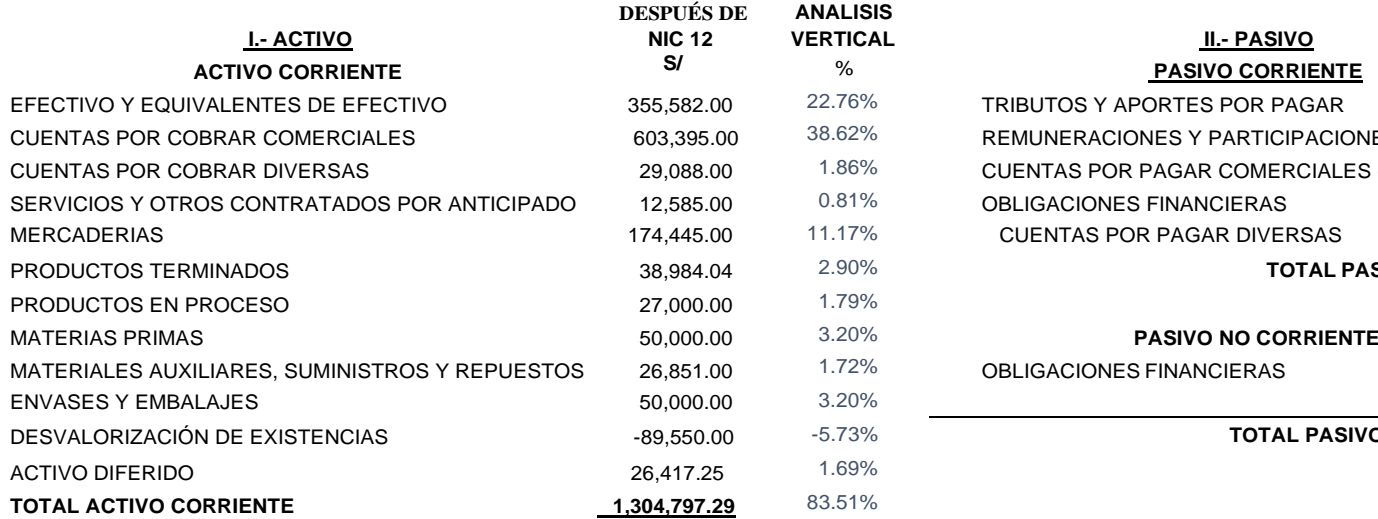

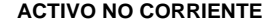

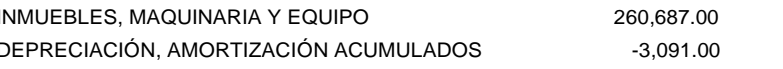

**TOTAL ACTIVO NO CORRIENTE 257,596.00** 16.49%

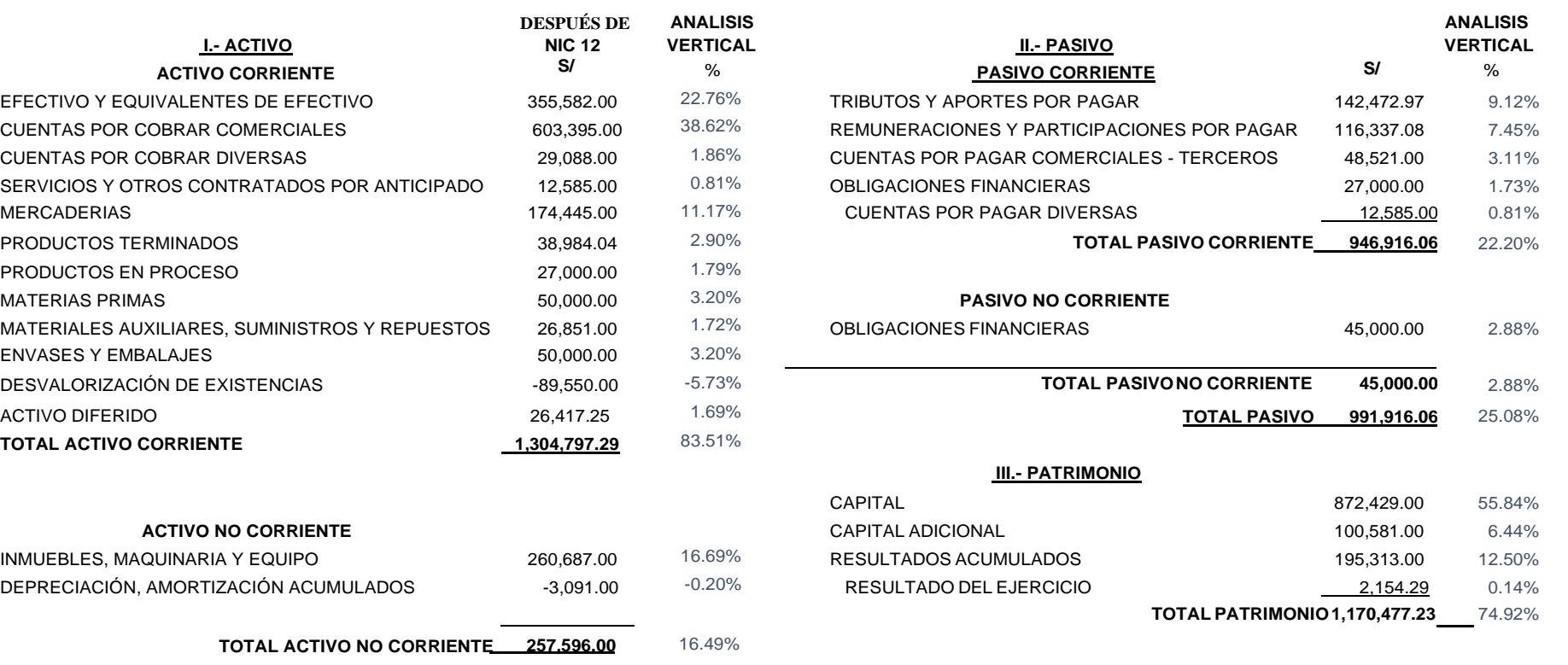

91

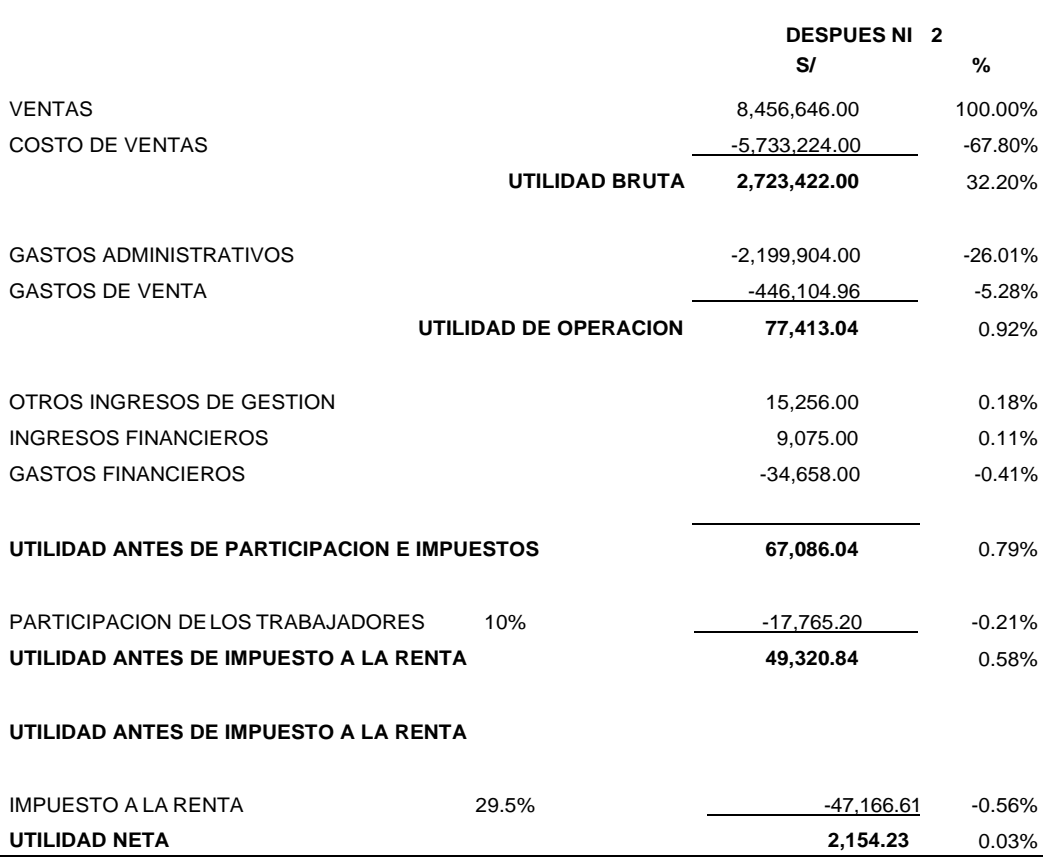

Tabla 27. Estado de Resultado al 31 de marzo del 2020 después de aplicar la NIC 2

**(EXPRESADO EN SOLES)**

Fuente: (Elaboración propia)

Tabla 28.

*Cálculo de ratios financieros*

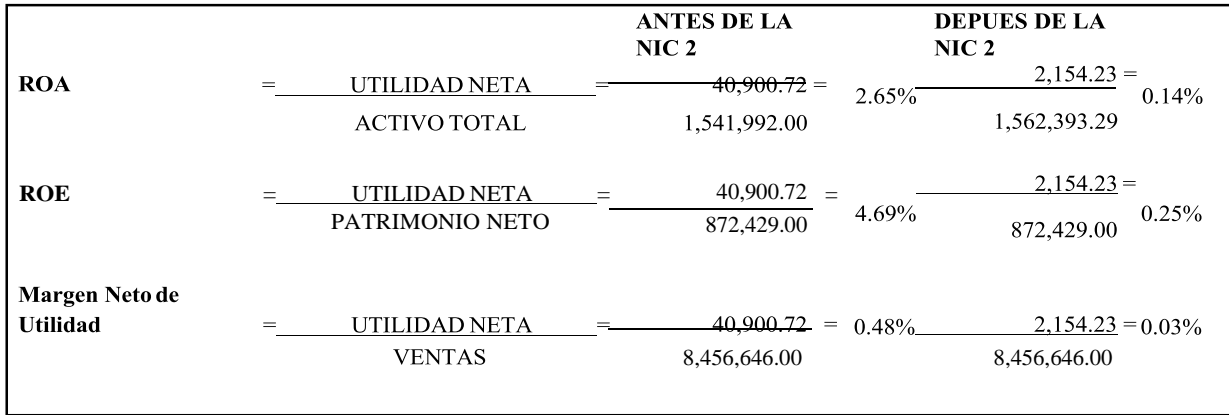

Fuente: (Elaboración propia)

## **Anexos: 1. Horario de ejercicios**

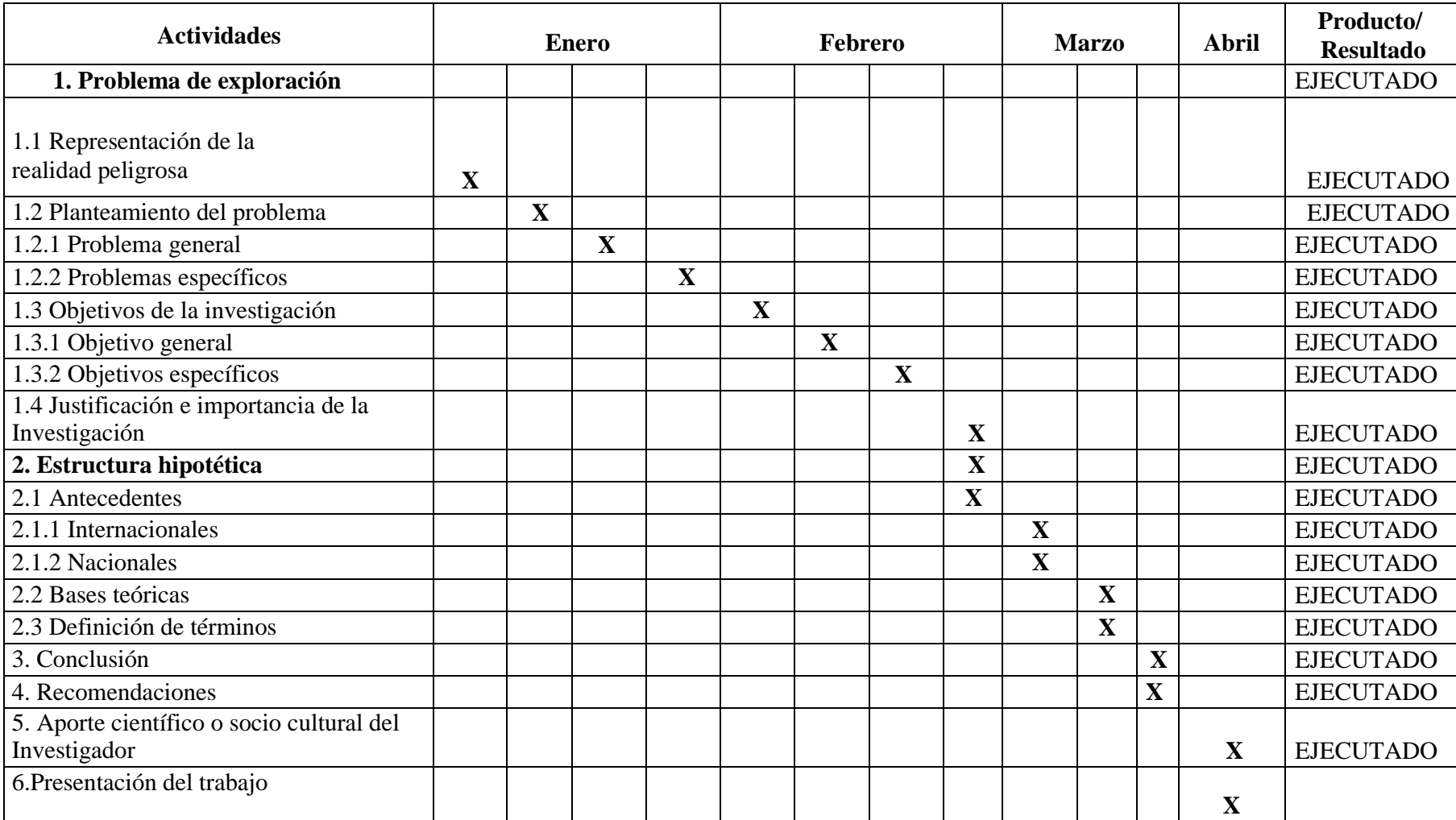

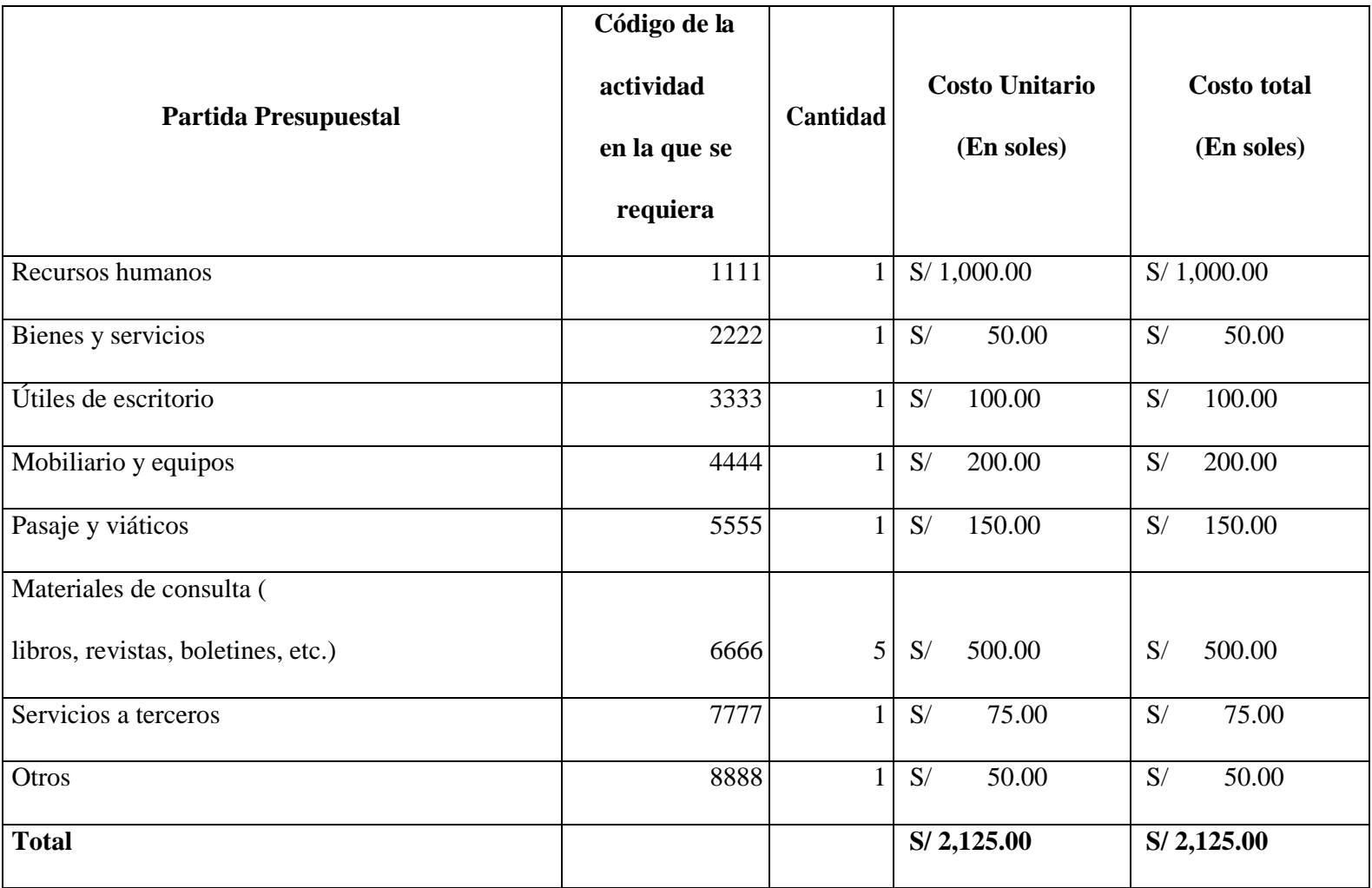

## **MATRIZ DE CONSISTENCIA**

## Título: Aplicación de la Norma Internacional de Contabilidad 2 y su impacto en los estados financieros de la empresa Transport Macazana SAC Cieneguilla, 2020

Autor(a):

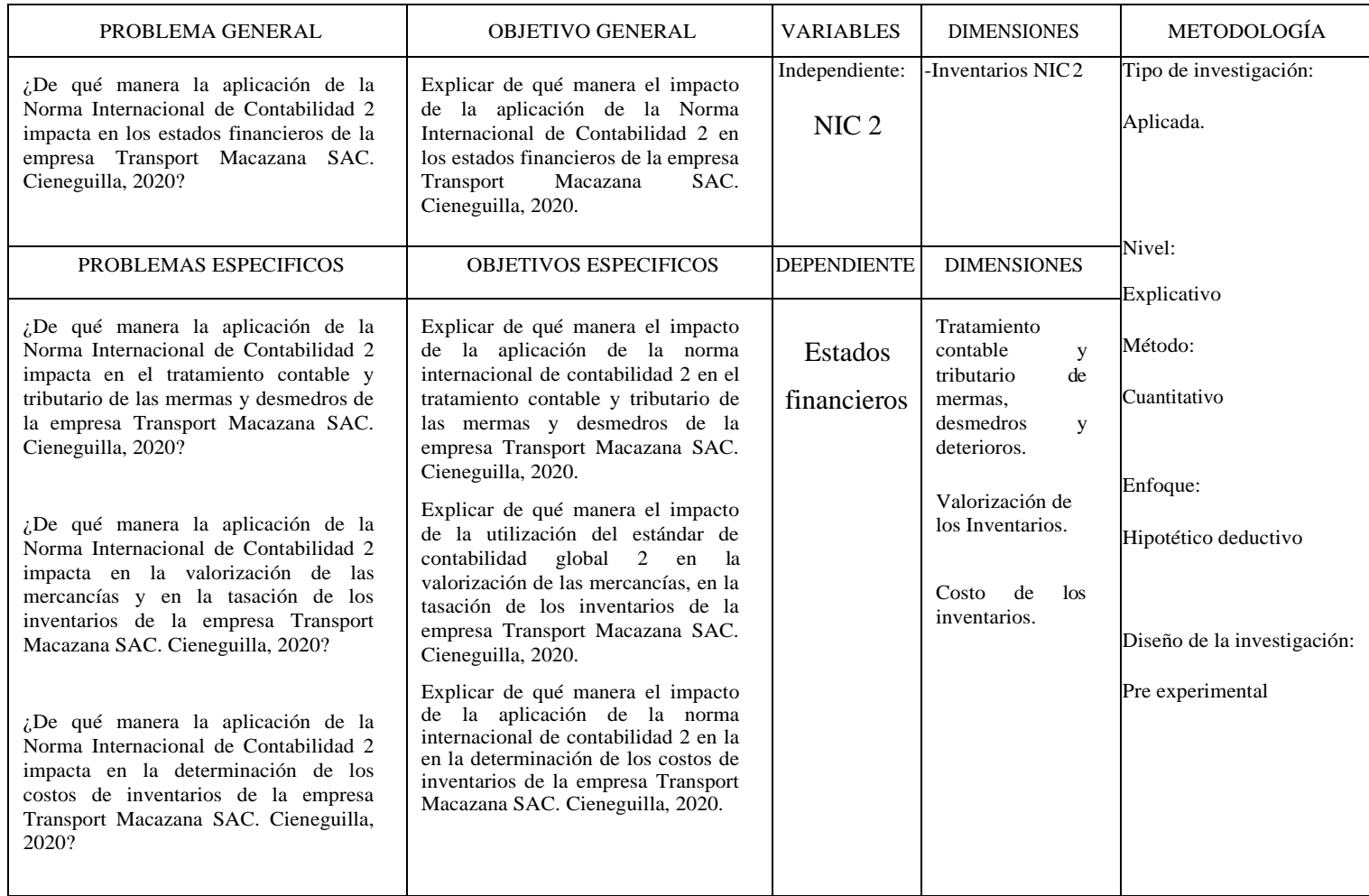

Fuente: Elaboración propia